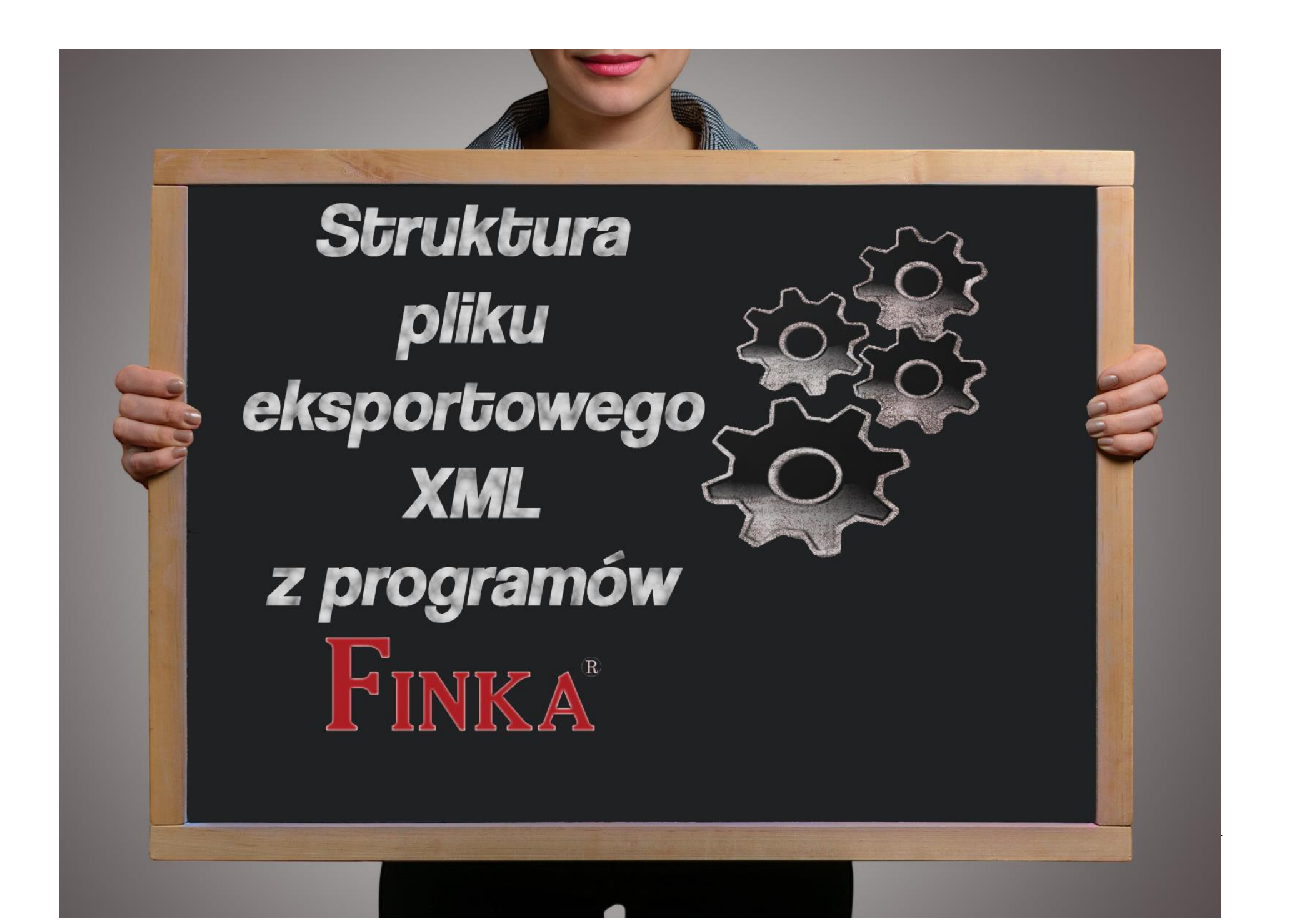

Rejestr zmian: Wersja 4: - dodano pola dla oznaczeń dostaw towarów i świadczenia usług (GTU) - dodano pola dla oznaczeń dotyczących procedur przy zapisach sprzedaży Wersja 5 - dodano pola dla procedury Call Of Stock przy transakcjach unijnych Wersja 6 - dodano tryb opodatkowania i podstawę dla IFT-2 Wersja 7 - dodano rodzaj marży dla sprzedaży VAT marża Wersja 8 - dodano stawkę ryczałtu 15% Wersja 9 - dodano załączniki oraz konta księgowe, stawka dla marży Wersja 10 - dodano obsługę kont księgowych netto, VAT, nkup - dodano znacznik zapłaty dokumentu - dodano obsługę załączników w formie URL Wersja 11 - dodano datę płatności dla dokumentów ZU lub ZP

- dodano stawkę ryczałtu 12% oraz 14% - dodano oznaczenie IED dla JPK

#### Wersja 12

- dodano obsługę konta kosztów projektowych
- dodano odliczenie 50%, koszty inne
- dodano obsługę dokumentów bez VAT

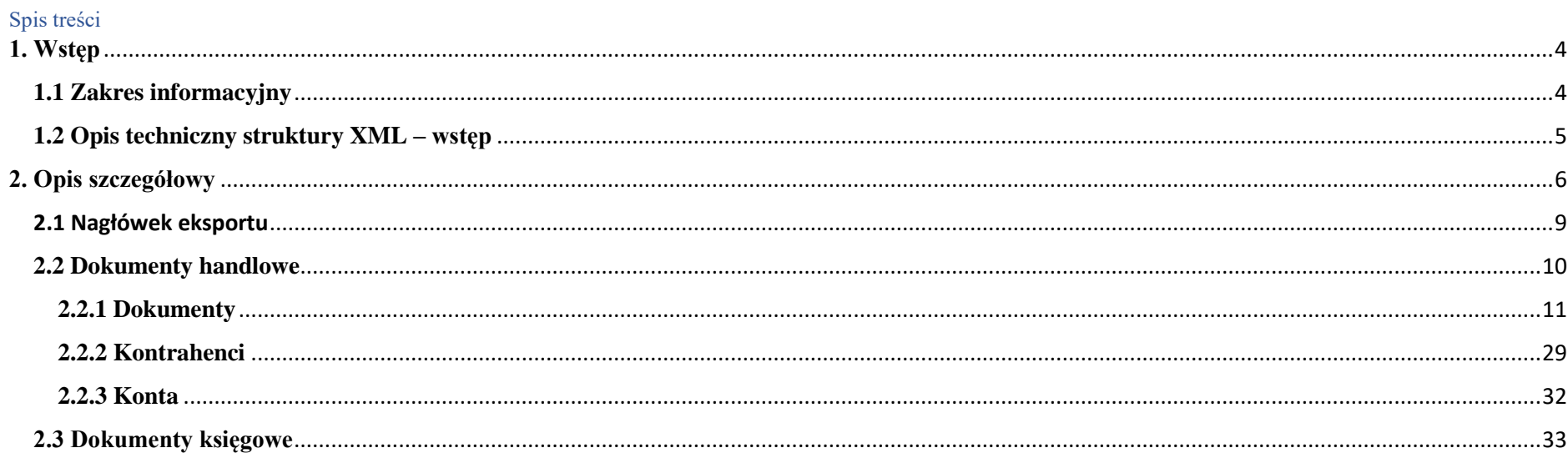

## <span id="page-3-0"></span>**1. Wstęp**

W celu ułatwienia przenoszenia danych pomiędzy poszczególnymi produktami firmy "TikSoft sp. z o.o.", jak również umożliwienia współpracy naszych programów z programami zewnętrznymi, zastosowany został format plików XML.

## **Tryb współpracy – w obecnej wersji – obejmuje przesyłanie danych z programów obsługi firmy (fakturowy, magazynowy, środki trwałe) do programu finansowoksięgowego.**

**Współpraca przebiega w fazach** (przy czym niektóre z faz polegają na naciśnięciu jednego przycisku):

- wytworzenie pliku w programie wysyłającym
- przeczytanie pliku w FK (z obsługą listy plików przeczytanych, możliwością anulowania itp.)
- przegląd lub zdefiniowanie schematów księgowań dla różnych rodzajów dokumentów
- uzgodnienie przysłanych danych (kontrahentów i/lub kont księgowych) z istniejącymi w FK lub zaznaczonymi jako "nowe"
- przegląd wynikającej stąd postaci księgowej dokumentów z możliwością zaksięgowania albo powrotu do wcześniejszych faz
	- − po zaksięgowaniu dokumenty księgowe mogą być modyfikowane do czasu zatwierdzenia.

Szczegółowe definicje "XML Schema" plików bufora danych XML, przeznaczonych do importu lub eksportu danych z programów FINKA znajdują się pod adresem <https://finka.pl/schematyxsd/>

# <span id="page-3-1"></span>**1.1 Zakres informacyjny**

W obecnej wersji struktura bufora dotyczy dokumentów:

- **- zakupu i sprzedaży:**
	- w trybach transakcji krajowej, nabycia lub dostawy wspólnotowej, eksportu, importu
	- w PLN
	- z szczegółowymi danymi kontrahenta (możliwość aktualizacji danych starego kontrahenta)
	- z podziałem na stawki VAT
	- z wyborem rodzaju dokumentu i odpowiadającego mu schematu księgowania
- **- poleceń księgowania**
	- z określeniem kont i kwot, typowe np. dla ewidencji środków trwałych
- **raporty kasowe**
	- wpłat i wypłat (kasa, terminale kart)
- **dokumenty magazynowe**
	- WZ, MM, RW, PW, inne

#### **Przewidywane rozszerzenia:**

W przyszłych wersjach programu planujemy rozszerzenie zakresu o dokumenty:

- poleceń księgowania z określeniem kontrahenta lub osoby (potrzebne dla płac, programów czynszowych itp.)
- realizacja eksportu danych (głównie stanu rozrachunków z kontrahentami) do programu magazynowego, fakturowego itp.

#### <span id="page-4-0"></span>**1.2 Opis techniczny struktury XML – wstęp**

Szczegółowy opis użytych "tagów" w pliku XML importowanym przez program Finka, oraz ich znaczenie podajemy poniżej.

Ogólna struktura plików XML używanych w naszych programach jest następująca.

```
<?xml version="1.0" encoding="windows-1250" ?>
<EKSPORT>
     <NAGLOWEK_EKSPORTU>
    \overline{\left\langle} /NAGLOWEK EKSPORTU>
     <DOKUMENTY>
    </DOKUMENTY>
    <KONTA></KONTA>
     <KONTRAHENCI>
    </KONTRAHENCI>
</EKSPORT>
```
#### **Rodzaje dokumentów**

Tag <DOKUMENTY> może zawierać pozycje dwóch rodzajów:

- pod-tagi <DOKUMENT> opisują dokumenty handlowe i magazynowe i zawierają m.in. wartości w poszczególnych stawkach VAT oraz dane Kontrahenta (te ostatnie jako odesłanie do pozycji w Tagu <KONTRAHENCI>. Szczegóły opisane poniżej w p. 2.2

- pod-tagi <DOKUMENT\_KSIEGOWY><POZYCJE> zawierające serię wpisów <POZYCJA\_KSIEGOWA> opisują księgowania w postaci Kwota i Konto WN i/lub Konto MA . Szczegóły opisane poniżej w p. 2.3

#### **Stosowane zasady przy tworzeniu plików XML**

- 1. W nazwach tagów używane są tylko litery łacińskie, cyfry i znak podkreślenia
- 2. W wartościach tekstowych mogą wystąpić:
	- znaki w zakresie 0x20..0x7f w postaci znakowej za wyjątkiem & < > ' "

- polskie litery - w postaci znakowej – kodowanie "windows-1250"

- inne znaki od 0x80 w górę: w postaci &kod dziesiętny 3-cyfrowy średnik
- Zamiast znaków & < > ' " używane sa odpowiednio & amp; & lt; & gt; & apos; & quot;

3. Zalecane jest pomijanie tagów "pustych", tj zawierających tekst pusty, liczbę 0 oraz takich, których pod-tagi zawierają tylko teksty puste lub 0.

4. Kolejność pod-tagów wewnątrz jednego tagu nadrzędnego jest dowolna.

5. Format danych liczbowych: separator dziesietny ',' , bez separatora tysiecy

Tagi główne <NAGLOWEK EKSPORTU>, <DOKUMENTY>, <KONTA>, <KONTRAHENCI> należy traktować jako tabele. Zawartość tych tagów z reguły jako wiersze w danej tabeli. W niektórych wypadkach na przykład <NAGLOWEK\_EKSPORTU> jest od razu rekordem. W opisie takich tagów zaznaczone jest, że mogą wystąpić w pliku XML tylko raz.

Nie wszystkie tagi główne są zawsze eksportowane, na przykład <KONTA>, są eksportowane tylko wtedy, kiedy w eksportowanych dokumentach występują informacje o kontach księgowych.

Zawsze eksportowane informacje są kompletne, czyli jeżeli w dokumencie księgowym jakiś wpis odwołuje się do kontrahenta jest on uwzględniony w tabeli <KONTRAHENCI>.

Ponieważ niektóre dane w czasie pracy systemów mogą ulegać wielokrotnym zmianom ("*wersjonowanie*") w każdej tabeli przechowującej różne wersje tego samego wpisu znajdują się wszystkie użyte w eksporcie wersje tego samego wpisu. Podstawowym kluczem identyfikującym dany wpis jest kolumna IORIGID, kolejna wersja tego samego wpisu jest identyfikowana poprzez kolumnę ID. Wersjonowanie dotyczy przede wszystkim kontrahentów oraz kont księgowych.

Wszystkie wpisy odwołujące się do danych "*wersjonowanych*" mogą odwoływać się poprzez kolumnę ID w docelowej tabeli. Szczegóły w opisie poszczególnych tagów. Na przykład jeżeli w tabeli <DOKUMENTY>, występują trzy dokumenty odwołujące się do tego samego kontrahenta, ale za każdym razem ze zmienioną, powiedzmy adresem wtedy w tabeli <KONTRAHENCI> występują trzy wpisy z identycznym IORIGID, ale różnymi ID.

*Jeśli program wysyłający zawiera obsługę wersjonowania zapisów (np wiadomo, czy od czasu poprzedniego wysłania zawartość została zmieniona), to zalecane jest wykorzystanie tagów ID. Jeśli zostaną one pominięte, to każde przysłanie danych kontrahenta lub t.p. będzie traktowane jak ich aktualizacja.*

<span id="page-5-0"></span>**2. Opis szczegółowy** Przykład całego pliku: <?xml version="1.0" encoding="windows-1250"?> <EKSPORT>

<NAGLOWEK\_EKSPORTU>

 <PROGRAM\_ZRODLOWY>Finka-KPR</PROGRAM\_ZRODLOWY>  $\overline{\phantom{C}}$  OZNACZENIE BAZYDANYCH>07.10.2019 14:06:13</UNIKALNE OZNACZENIE BAZYDANYCH> <DATA\_EKSPORTU>30.09.2020</DATA\_EKSPORTU> <GODZINA\_EKSPORTU>12:53:40</GODZINA\_EKSPORTU> <NAZWA\_FIRMY>ABC COMPANY S.C</NAZWA\_FIRMY> <ROK\_OBROTOWY>2020</ROK\_OBROTOWY> <UZYTKOWNIK\_EKSPORTUJACY>admin</UZYTKOWNIK\_EKSPORTUJACY>

 $<$ FILTR $>$ 

 <DATA\_OD>30.09.2020</DATA\_OD> <DATA\_DO>30.09.2020</DATA\_DO>

<DOKUMENTY\_WYBRANE>

<DOKUMENT\_WYBRANY>FV</DOKUMENT\_WYBRANY>

</DOKUMENTY\_WYBRANE>

 $\langle$ /FILTR>

</NAGLOWEK\_EKSPORTU>

<DOKUMENTY>

<DOKUMENT> <!-- prosty przykład dokumentu sprzedaży-->

<ID>18450</ID>

 <IORIGID>18450</IORIGID> <DOKRODZ>S</DOKRODZ> <!--Rodzaje: S-sprzedaż, Z-zakupy, K-dok.kasowe i bankowe, I-inne--> <DOKUNIA>X</DOKUNIA> <DOKNR>FV 4/2020</DOKNR> <DOKNR\_EX>FV</DOKNR\_EX>  $\overline{<}$ DATADOK>30.09.2020 $\overline{<}$ /DATADOK> <DATAZAK>30.09.2020</DATAZAK> <DATASPRZ>30.09.2020</DATASPRZ> <DATAVAT>30.09.2020</DATAVAT> <KLIORIGID>1511</KLIORIGID> <KLIID>1511</KLIID> <!--id w tagu KONTRAHENCI--> <WARTOSC>515,37</WARTOSC> <ROZRACHUNEK>T</ROZRACHUNEK> <TPLAT>07.10.2020</TPLAT> <WARTMAG>0</WARTMAG> <SPOSOBVAT>N</SPOSOBVAT> <OZNMPP>T</OZNMPP> <SPLITP>T</SPLITP> <EWISPSTW>N</EWISPSTW>

```
 <VATUE>T</VATUE>
            <VATUE_COS>N</VATUE_COS>
            <VATUE_RCOS>N</VATUE_RCOS>
            <CZYKPR>T</CZYKPR>
            <EWIKPR50>N</EWIKPR50>
            <GTU01>T</GTU01>
            <OZNMPP>T</OZNMPP>
<DETALE>
<DET> <!--DET definiuje podział kwoty na szczegóły:
                                stawki VAT, grupy asortymentowe i inne-->
                <DETKIND>V</DETKIND> <!--DETKIND = V oznacza podział na
                                stawki VAT; suma pozycji w trybie V musi 
                               być równa wartości dokumentu-->
                <STAWKAVAT>23</STAWKAVAT>
                <NETTO>419</NETTO>
                <VAT>96,37</VAT>
                <BRUTTO>515,37</BRUTTO>
             </DET><DET>
                <DETKIND>KPR</DETKIND>
                <KOLUMNA>7</KOLUMNA>
                <KLASYFIKACJA>Wartość sprzedanych towarów i usług</KLASYFIKACJA>
                <NETTO>419</NETTO>
             </DET> </DETALE>
          </DOKUMENT>
        </DOKUMENTY>
<KONTRAHENCI>
<KONTRAHENT>
            <EXTSRCORIGID>0</EXTSRCORIGID>
            <EXTSRCID>0</EXTSRCID>
            <EXTSRCSYSTEM> </EXTSRCSYSTEM>
            <EXTSRCDATA> </EXTSRCDATA>
           <TD>1511</TD>
            <IORIGID>1511</IORIGID>
            <NAZWA>KONTRAHENT 1</NAZWA>
            <NAZSKROT>KONTRAHENT 1</NAZSKROT>
            <NIP>111-111-11-11</NIP>
            <ULICA>PROSTA</ULICA>
```
str. 8

```
 <NRDOMU>1</NRDOMU>
       <NRLOK>LOK.1</NRLOK>
       <KOD>00-001</KOD>
       <MIEJSC>WARSZAWA</MIEJSC>
       <WOJEW>Mazowieckie</WOJEW>
       <KRAJ>Polska</KRAJ>
       <KORWOJEW>Mazowieckie</KORWOJEW>
       <KORKRAJ>Polska</KORKRAJ>
       <KLINIPSTD>1111111111</KLINIPSTD>
       <KLIRABAT>0</KLIRABAT>
       <KLITPLAT>0</KLITPLAT>
       <KLIDEBET>0</KLIDEBET>
       <KLISTATUS>K</KLISTATUS>
     </KONTRAHENT>
   </KONTRAHENCI>
 </EKSPORT>
```
Opis poszczególnych tagów zrobiony jest w formie tabeli, oddzielnie dla poszczególnych części. Podane długości pól oznaczają maksymalne długości, jaki program Finka może zapamiętać. W przypadku przysłania dłuższych danych końcówki tekstów zostaną pominięte.

Przy tagach obowiązkowych zaznaczono to, pozostałe nie muszą występować

# <span id="page-8-0"></span>2.1 Nagłówek eksportu

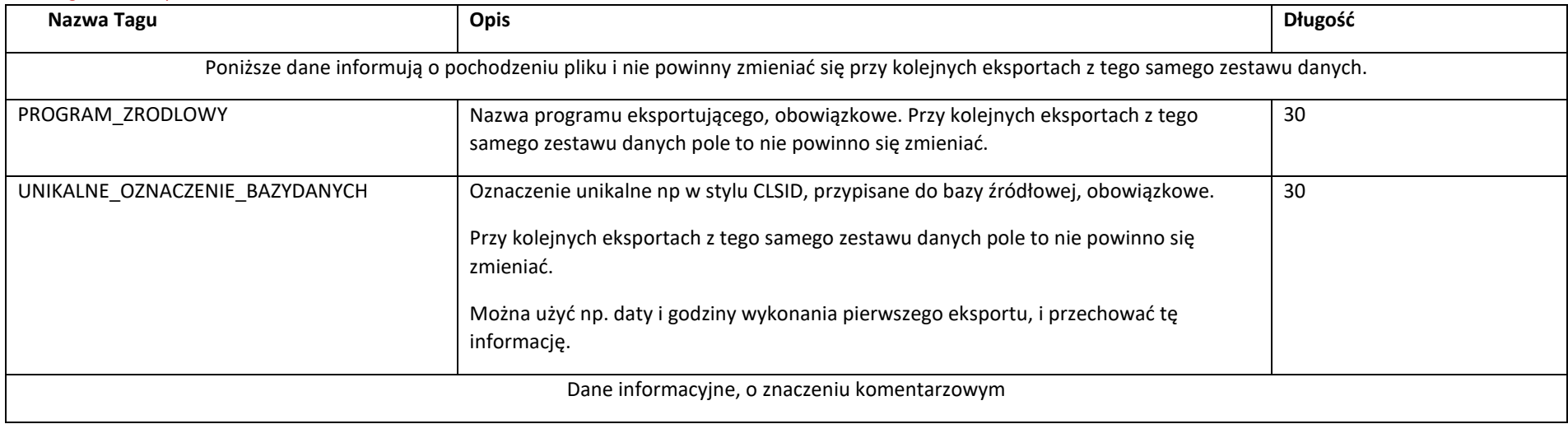

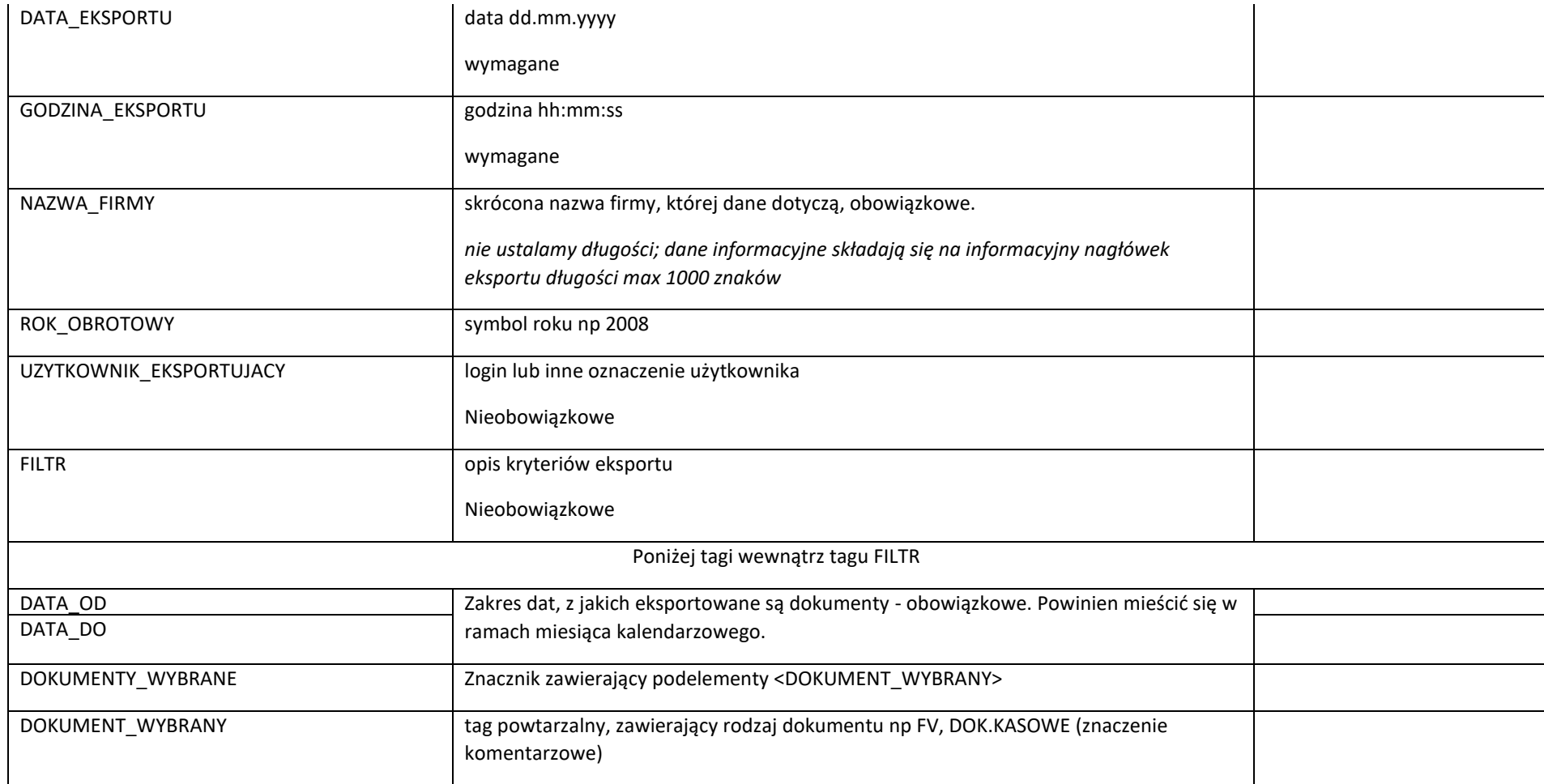

## <span id="page-9-0"></span>**2.2 Dokumenty handlowe**

Zawiera listę eksportowanych dokumentów, każdy dokument zawarty jest w węźle DOKUMENT.

**Uwaga.** Dokumenty eksportuje się w różnych trybach i rozróżnia się je za pomocą:

- tagu RODZAJ:

- S - oznacza dokument sprzedaży, wpisywany do ewidencji VAT z kilkoma dekretacjami wpisanymi do księgi handlowej

- Z - oznacza dokument zakupu, wpisywany do ewidencji VAT z kilkoma dekretacjami wpisanymi do księgi handlowej. Jeśli dodatkowo oznaczymy rodzaj "nabycie wspólnotowe" lub t.p. w tagu UNIA, to dokument będzie równocześnie zapisany w ewidencji sprzedaży.

- I – inny dokument (np. WZ, MM)

- K – dokument kasowy lub bankowy (tj wpłata, wypłata, przelew otrzymany lub wysłany)

- R – rachunek uproszczony (dostępny tylko przy imporcie do KPR/RYCZAŁT)

**Uwaga 2**. Dokumenty można eksportować, zaleznie od możliwości programu wysyłającego, w dwóch trybach:

- wg kontrahentów – wówczas wewnątrz tagu DOKUMENT powinien wystąpić tag KLIORIGID stanowiący odesłanie do danych kontrahenta w tagu KONTRAHENCI - wg kont księgowych – wówczas wewnątrz tagu DOKUMENT występują tagi KONTOWN , KONTOMA itd., stanowiące odesłanie do konta ksiegowego w tagu KONTA. Odesłania do kontrahentów również mogą wówczas wystąpić.

Tag DOKUMENTY może zawierać wiele pod-tagów DOKUEMNT.

<DOKUMENTY> <DOKUMENT> . . . </DOKUMENT> <DOKUMENT> . . . </DOKUMENT> </DOKUMENTY>

## <span id="page-10-0"></span>**2.2.1 Dokumenty**

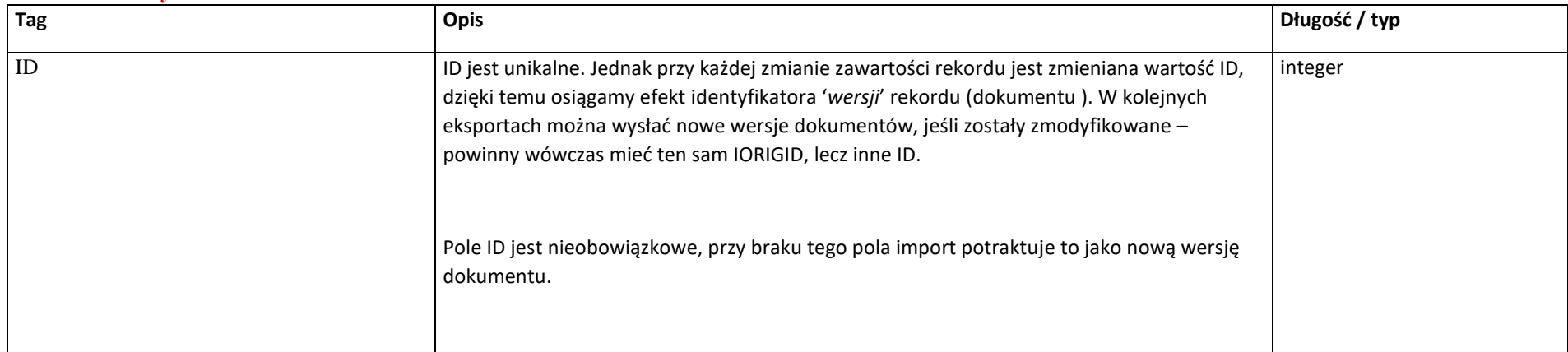

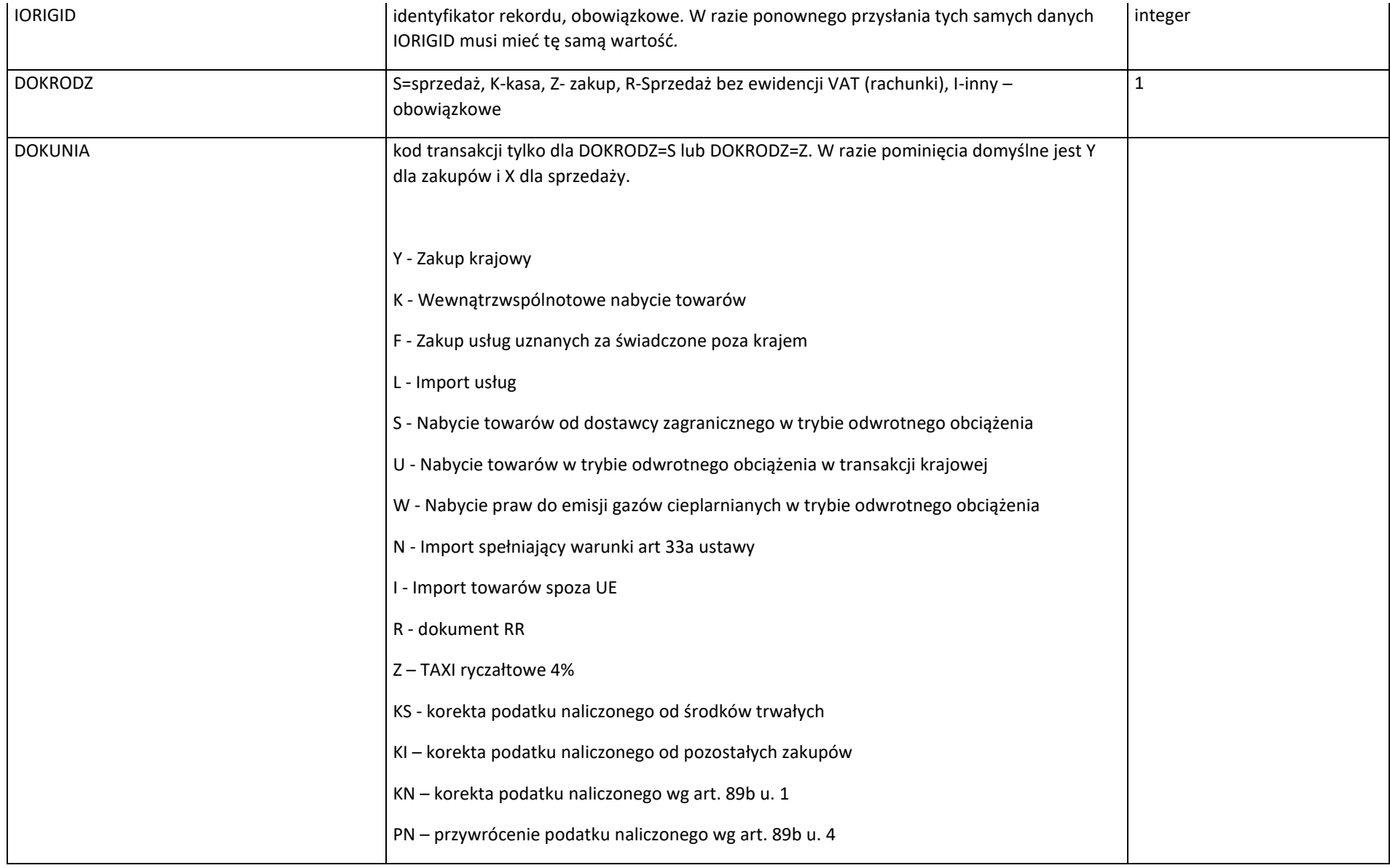

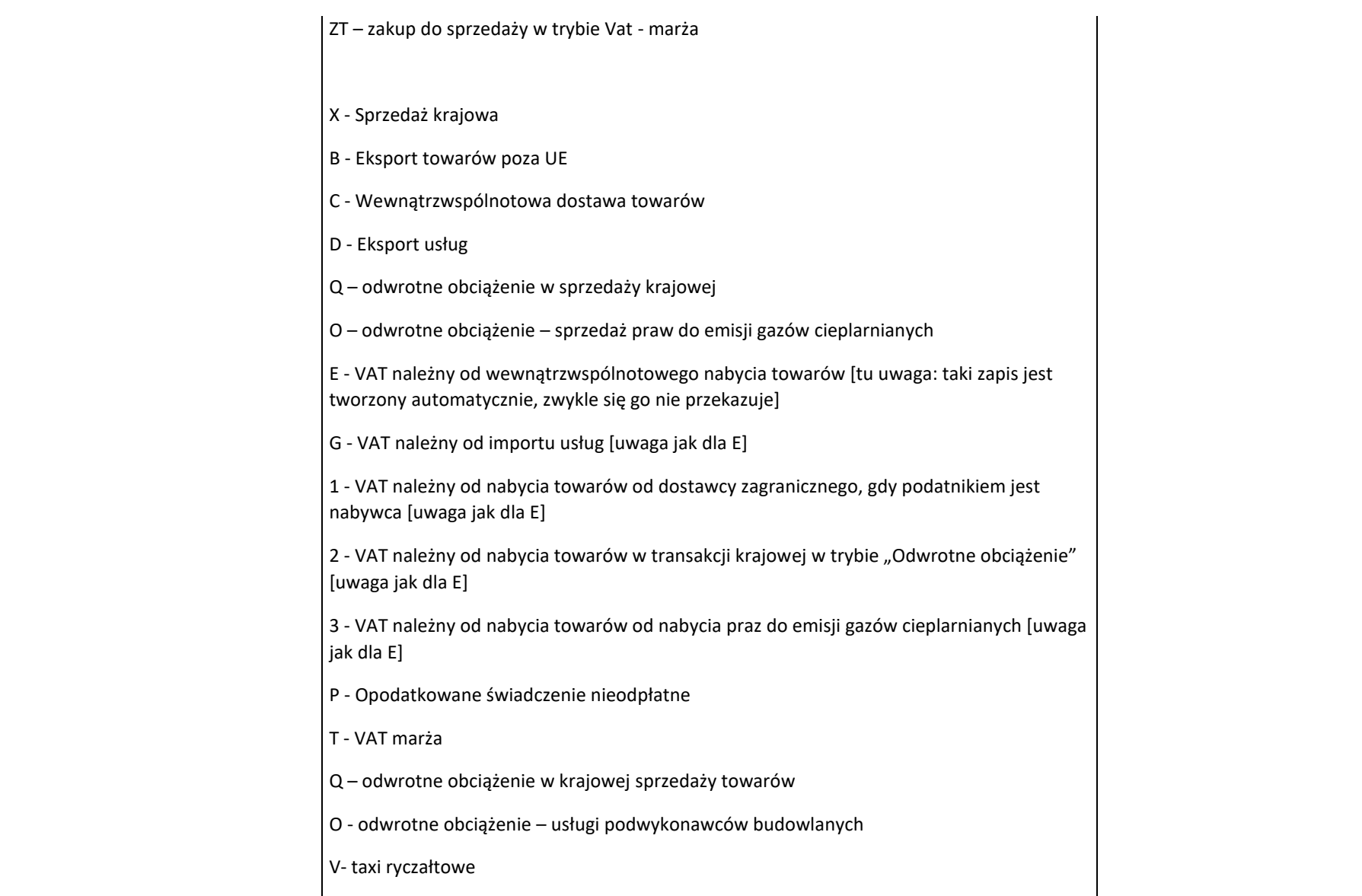

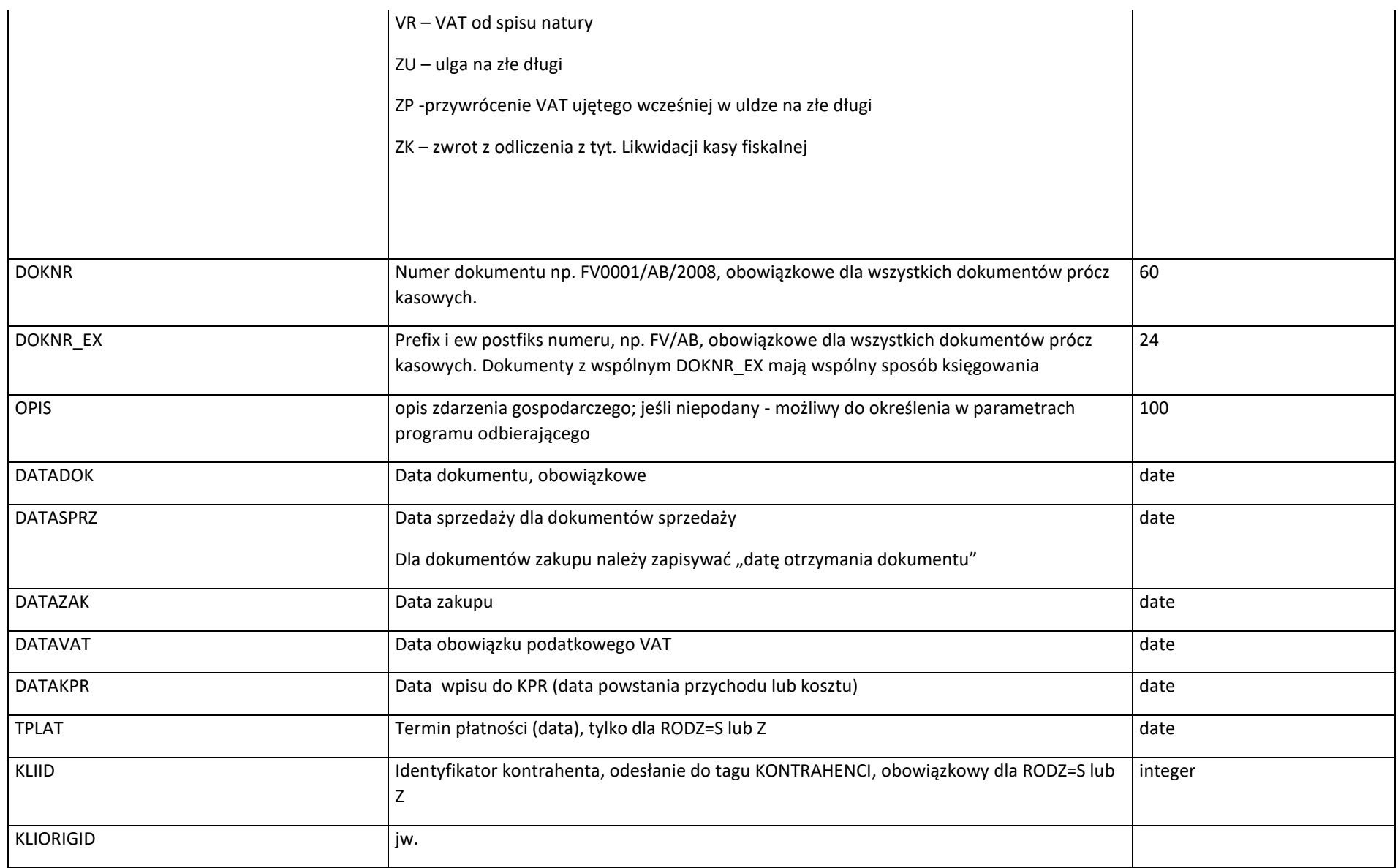

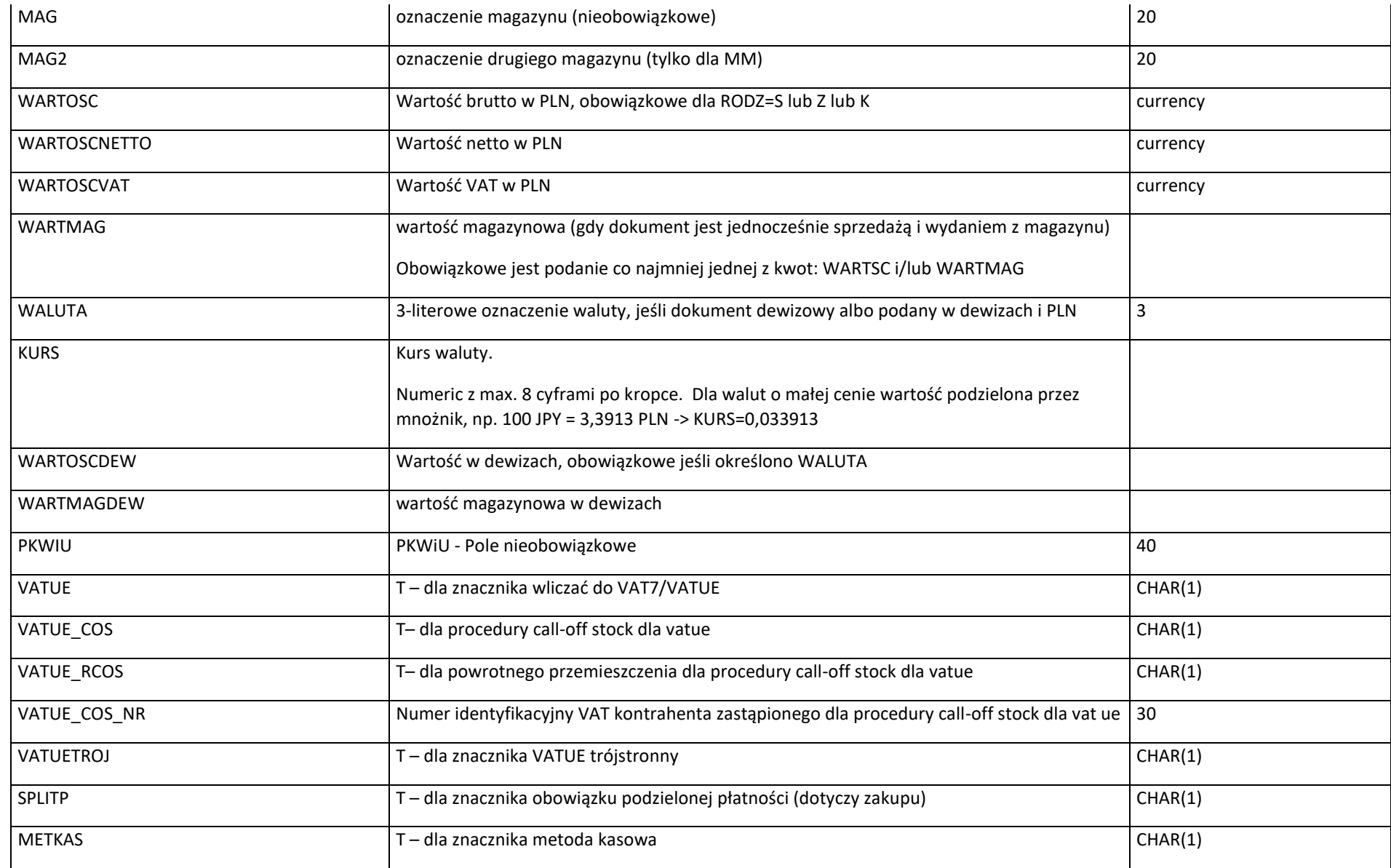

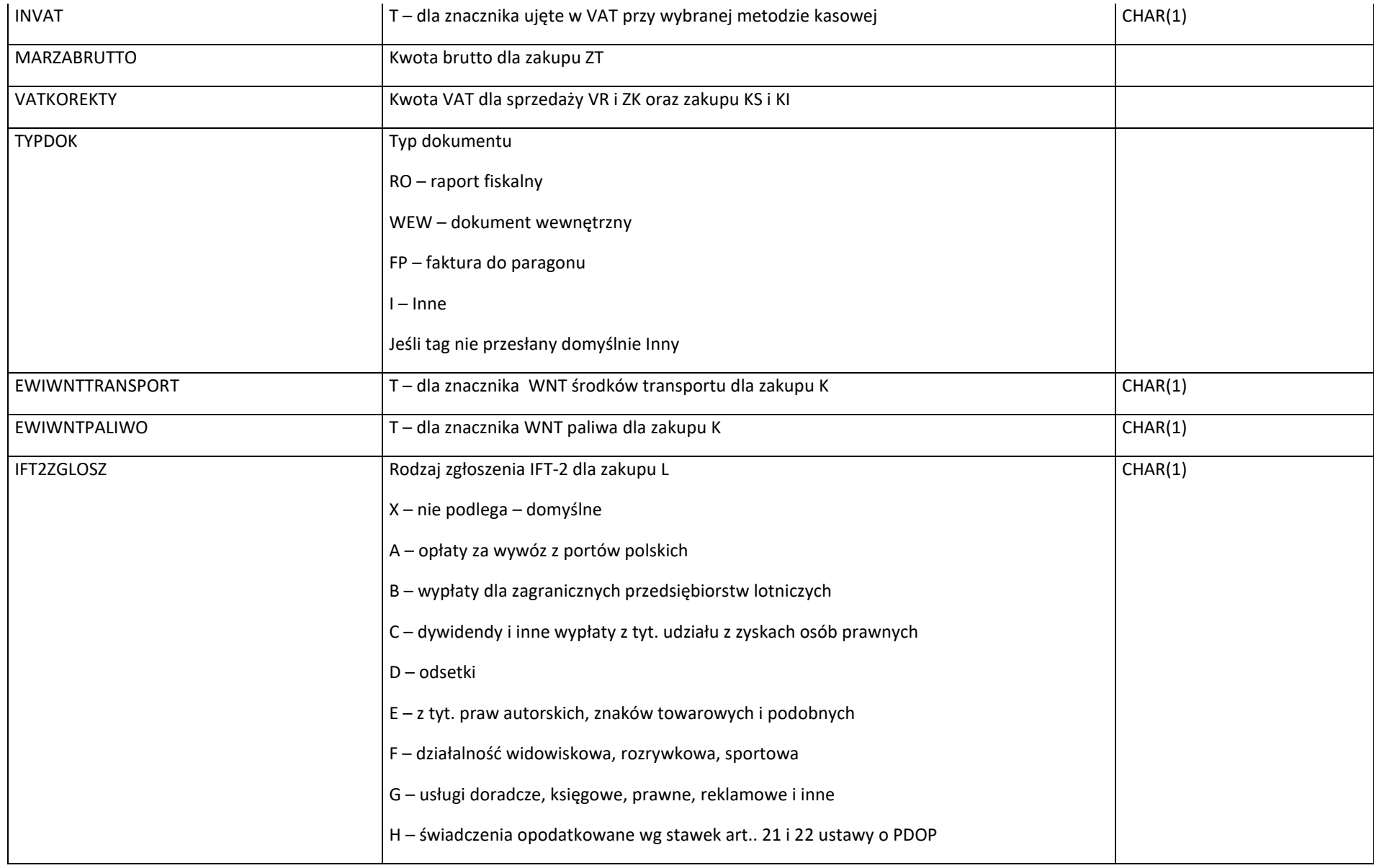

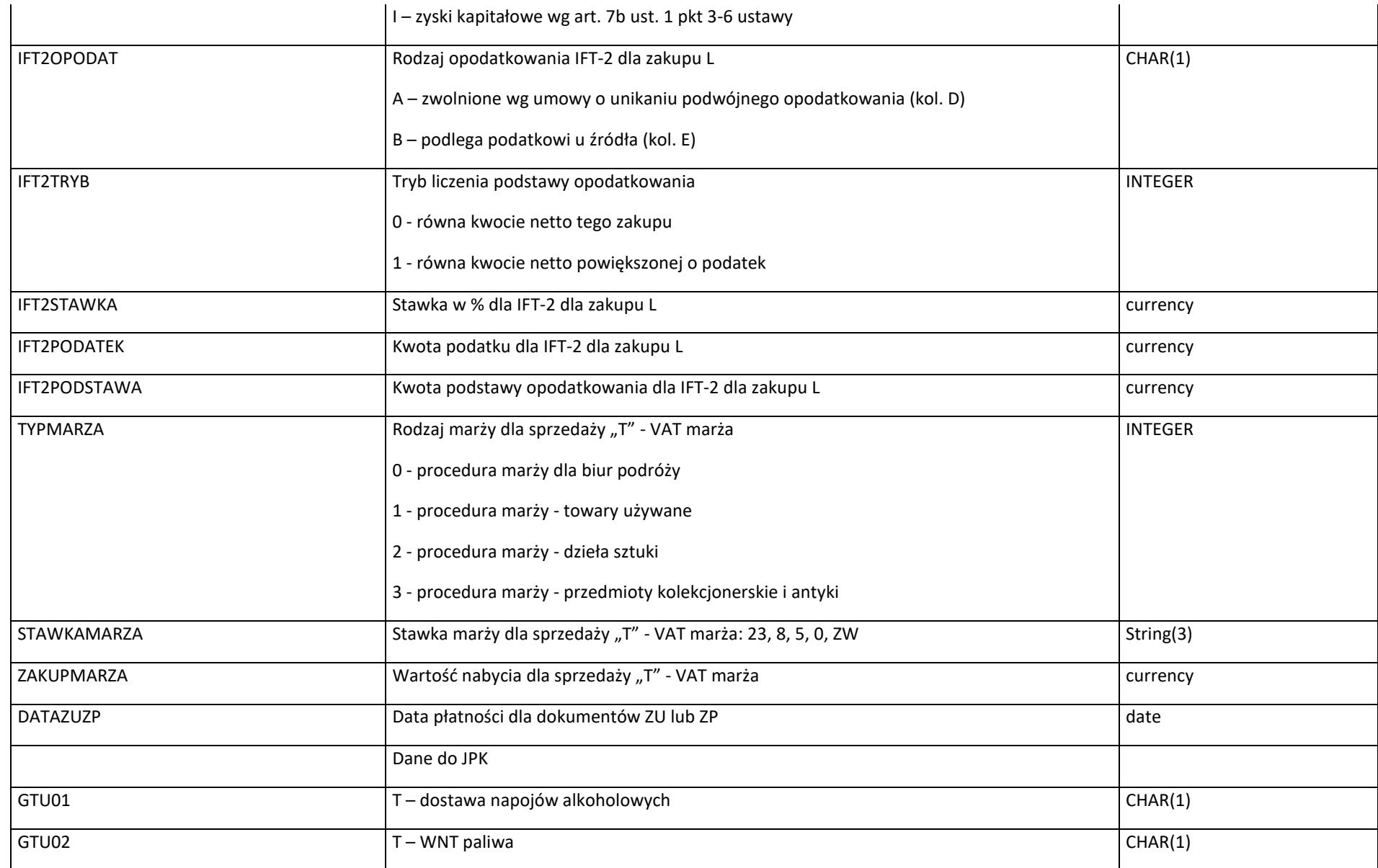

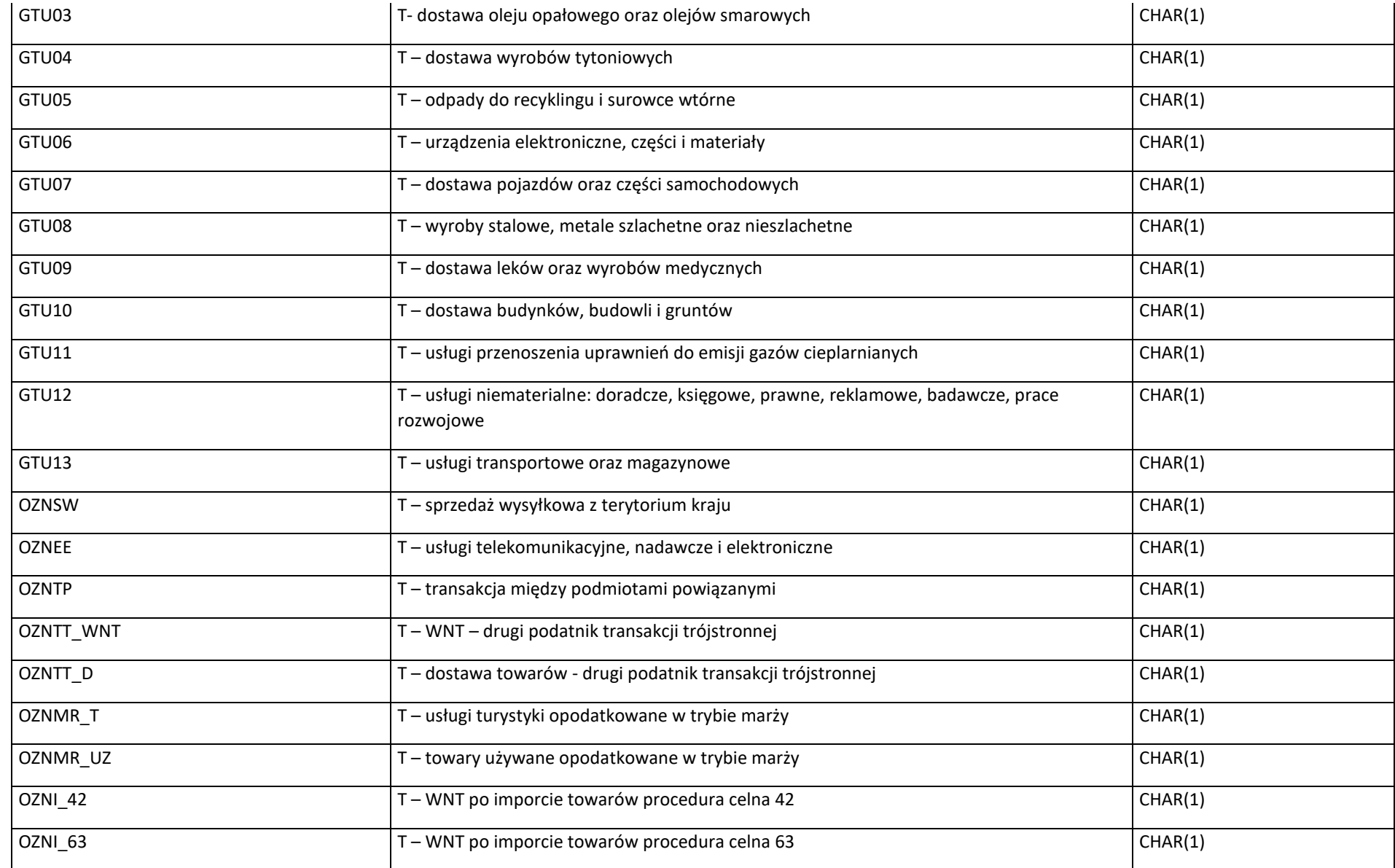

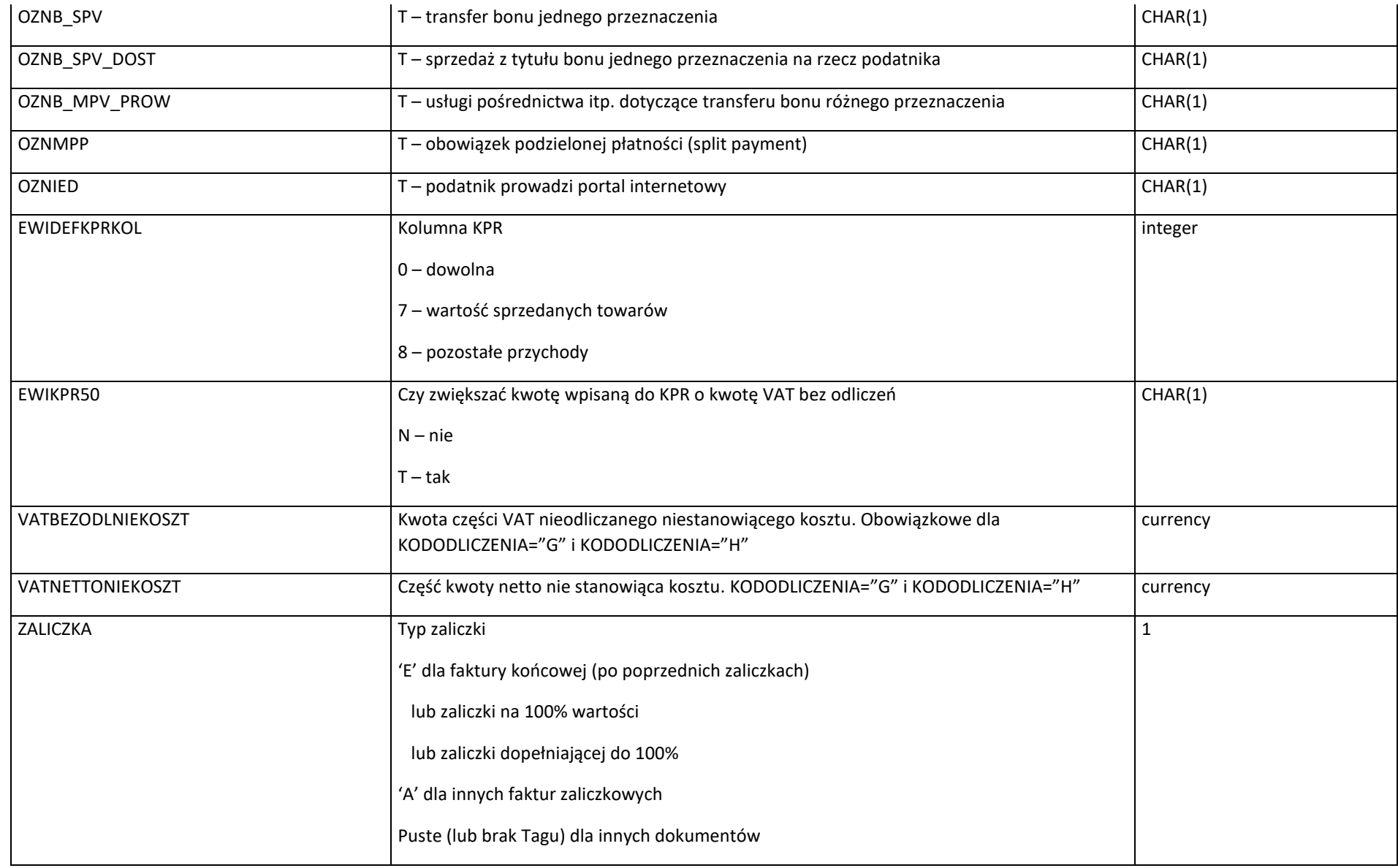

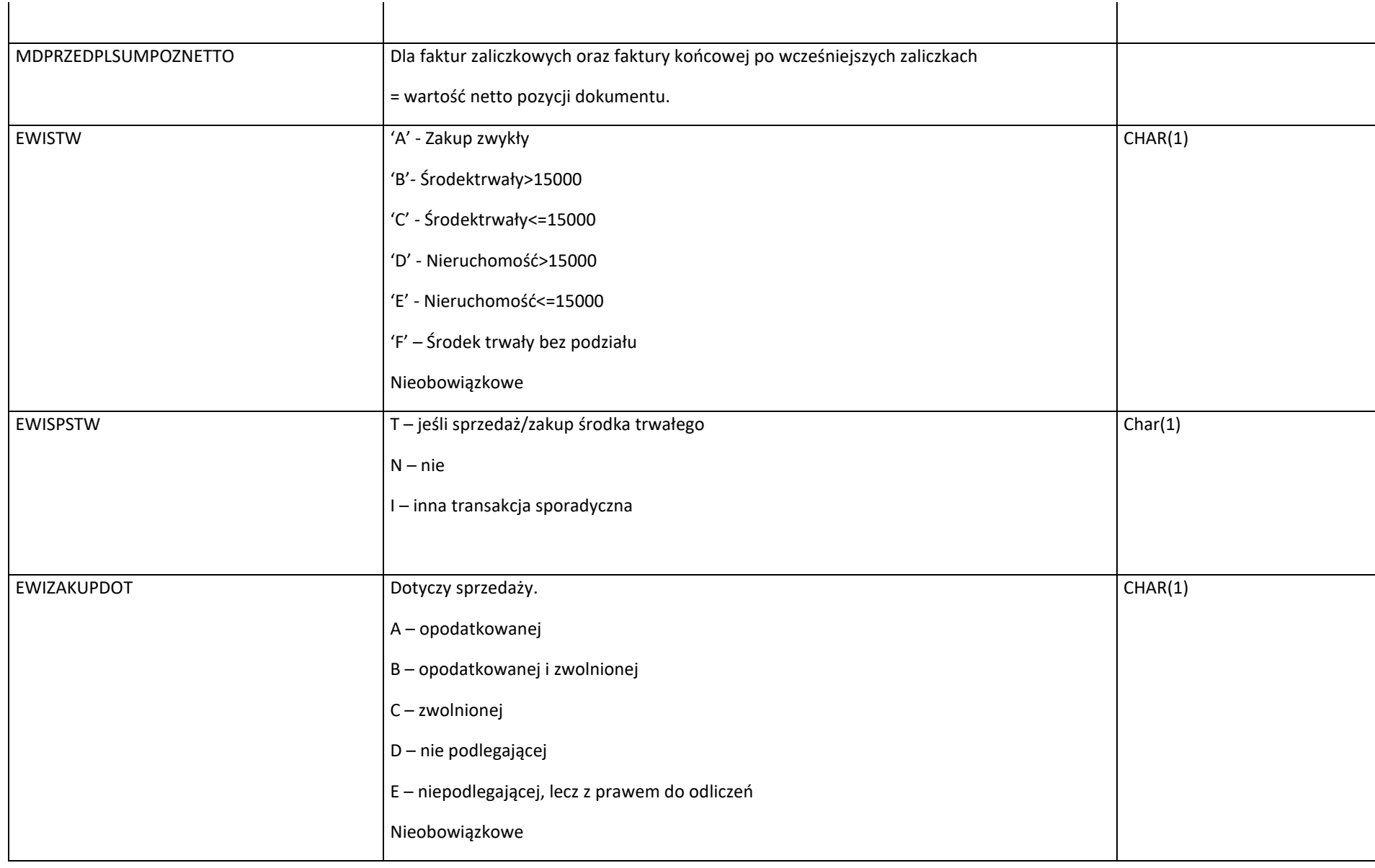

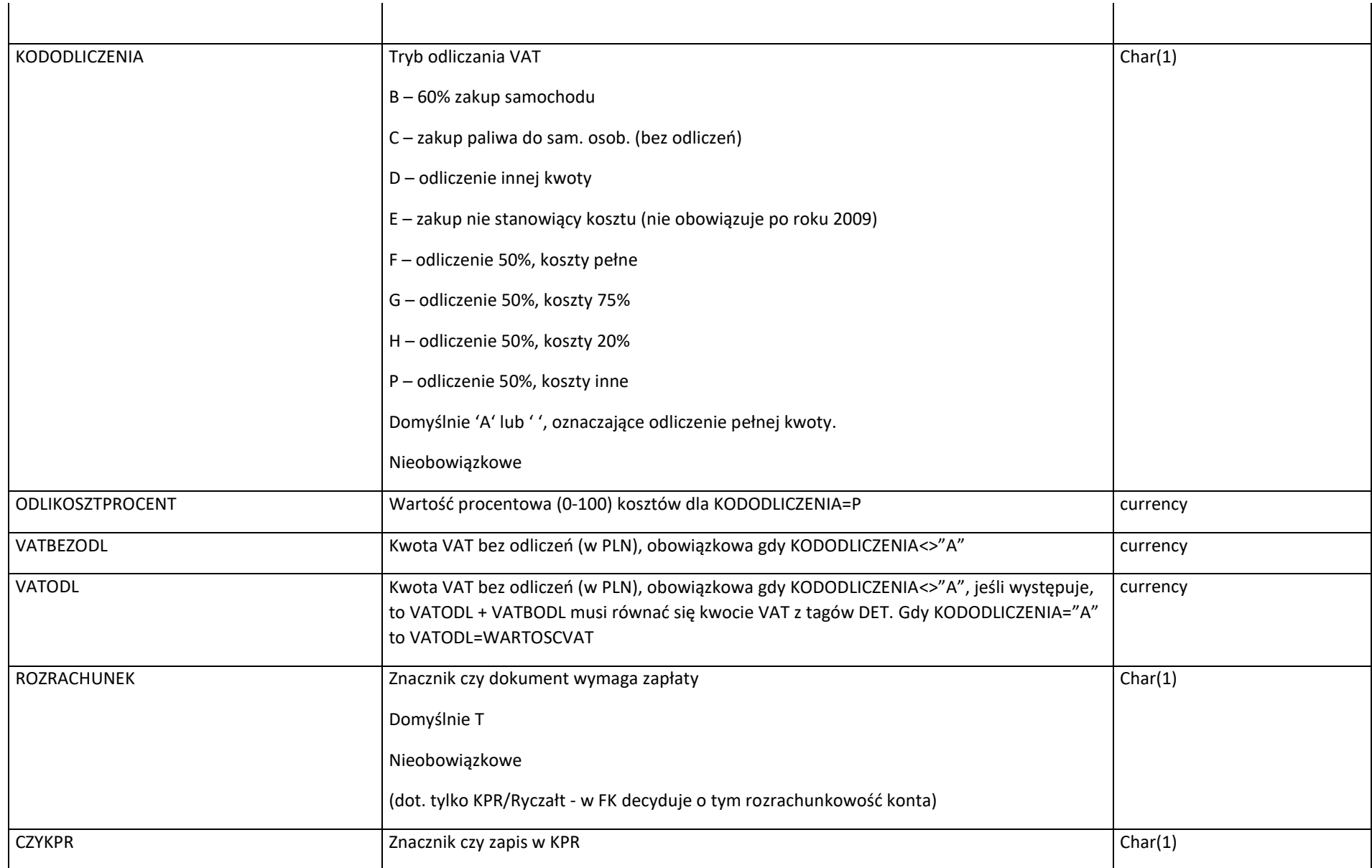

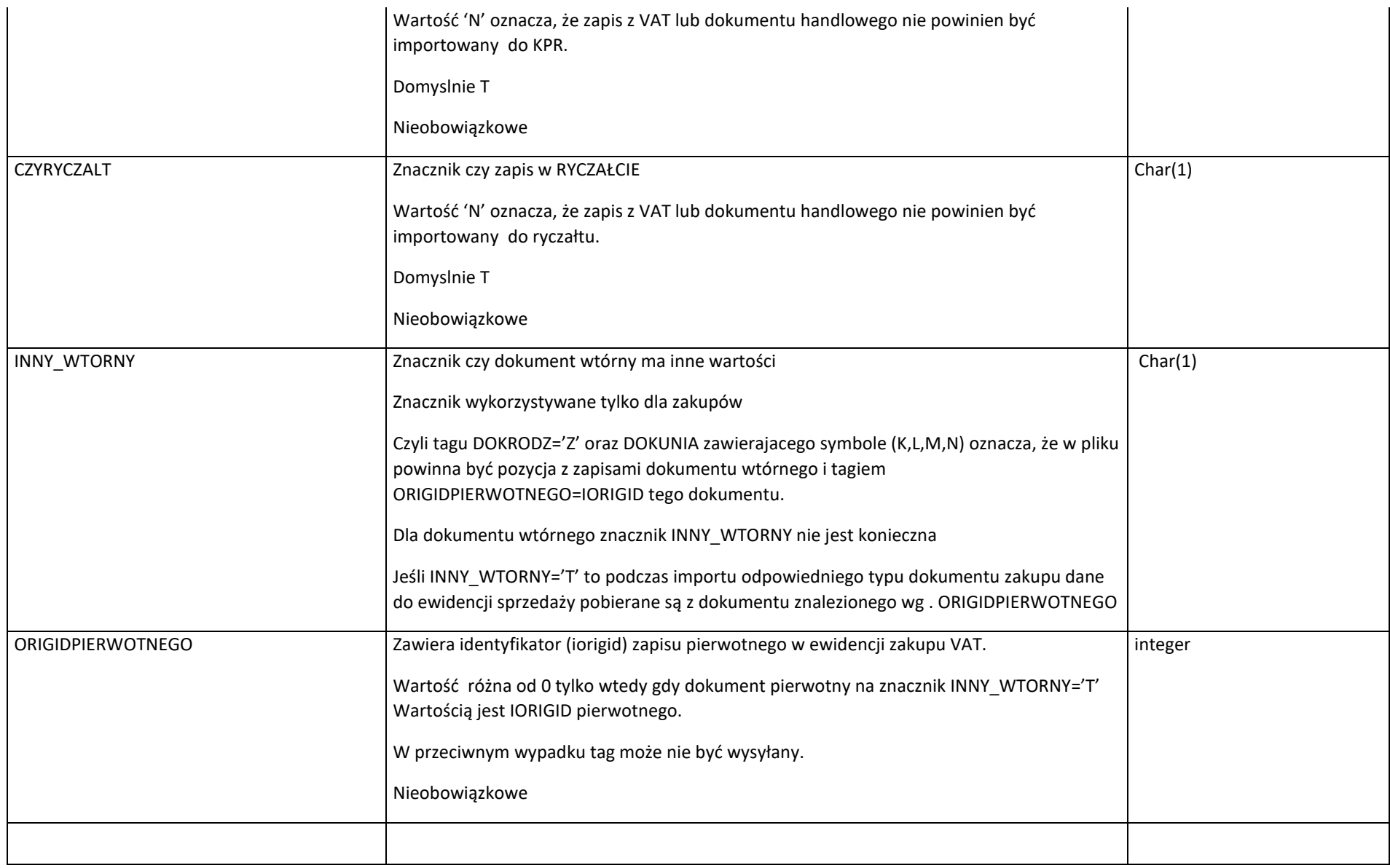

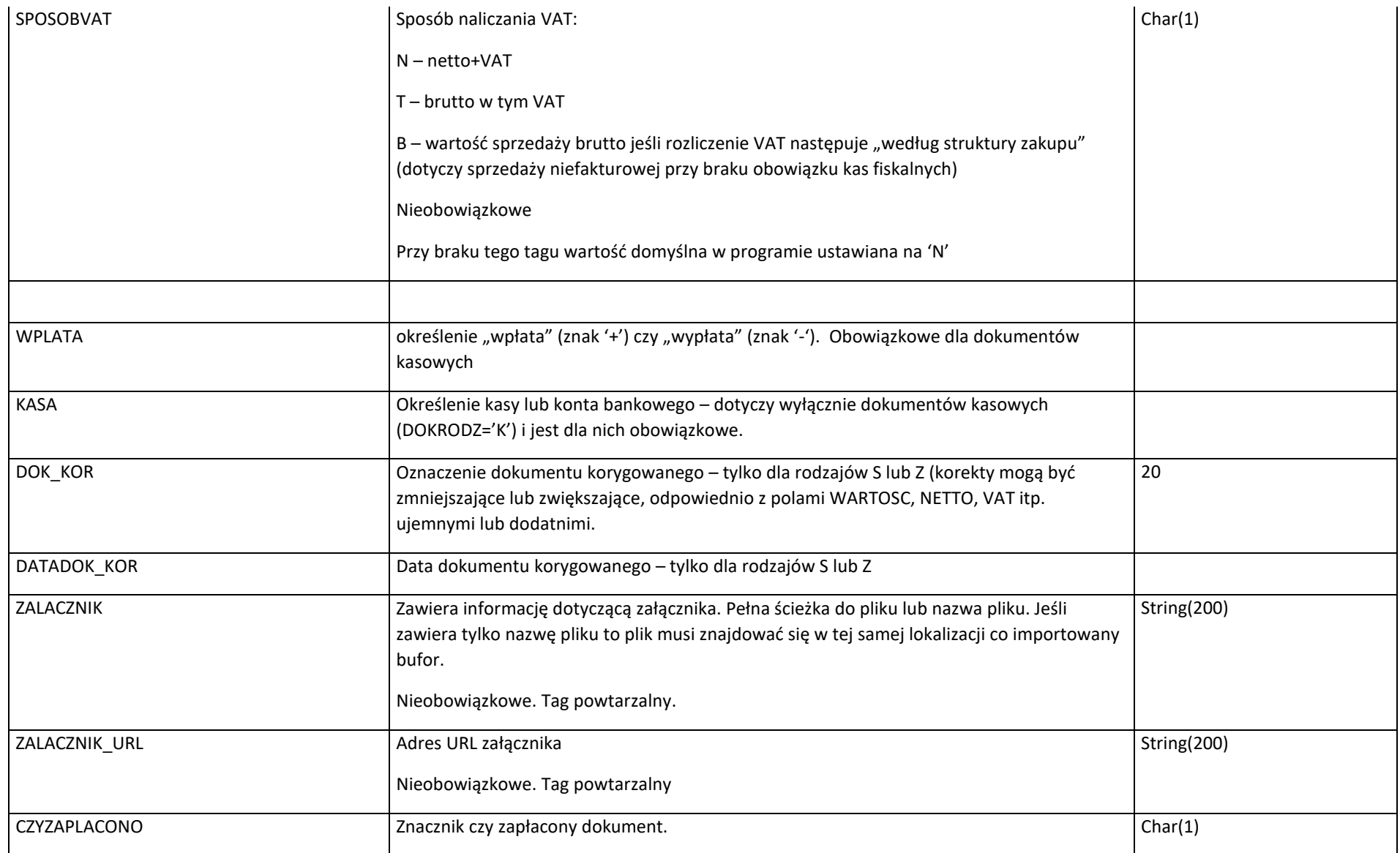

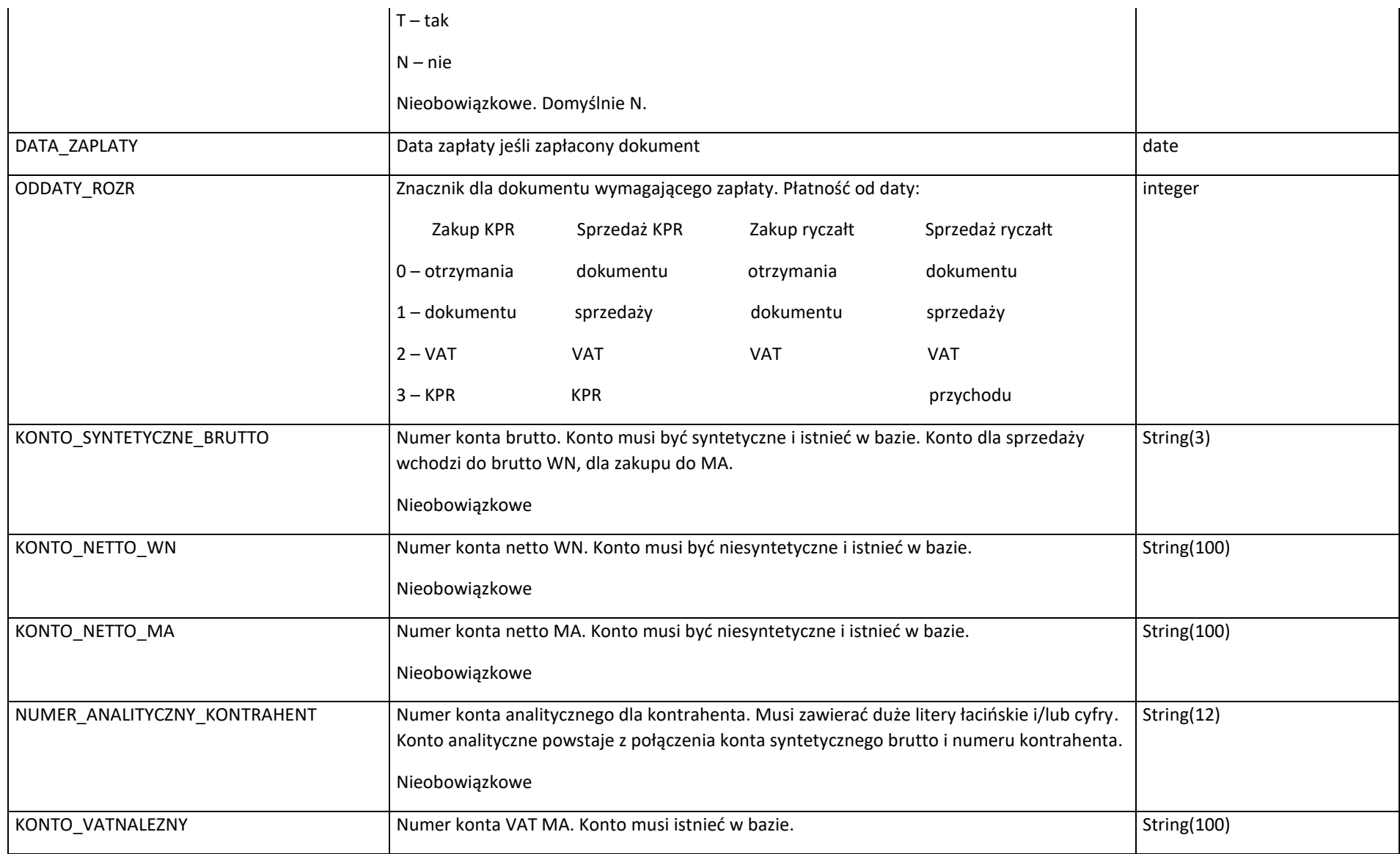

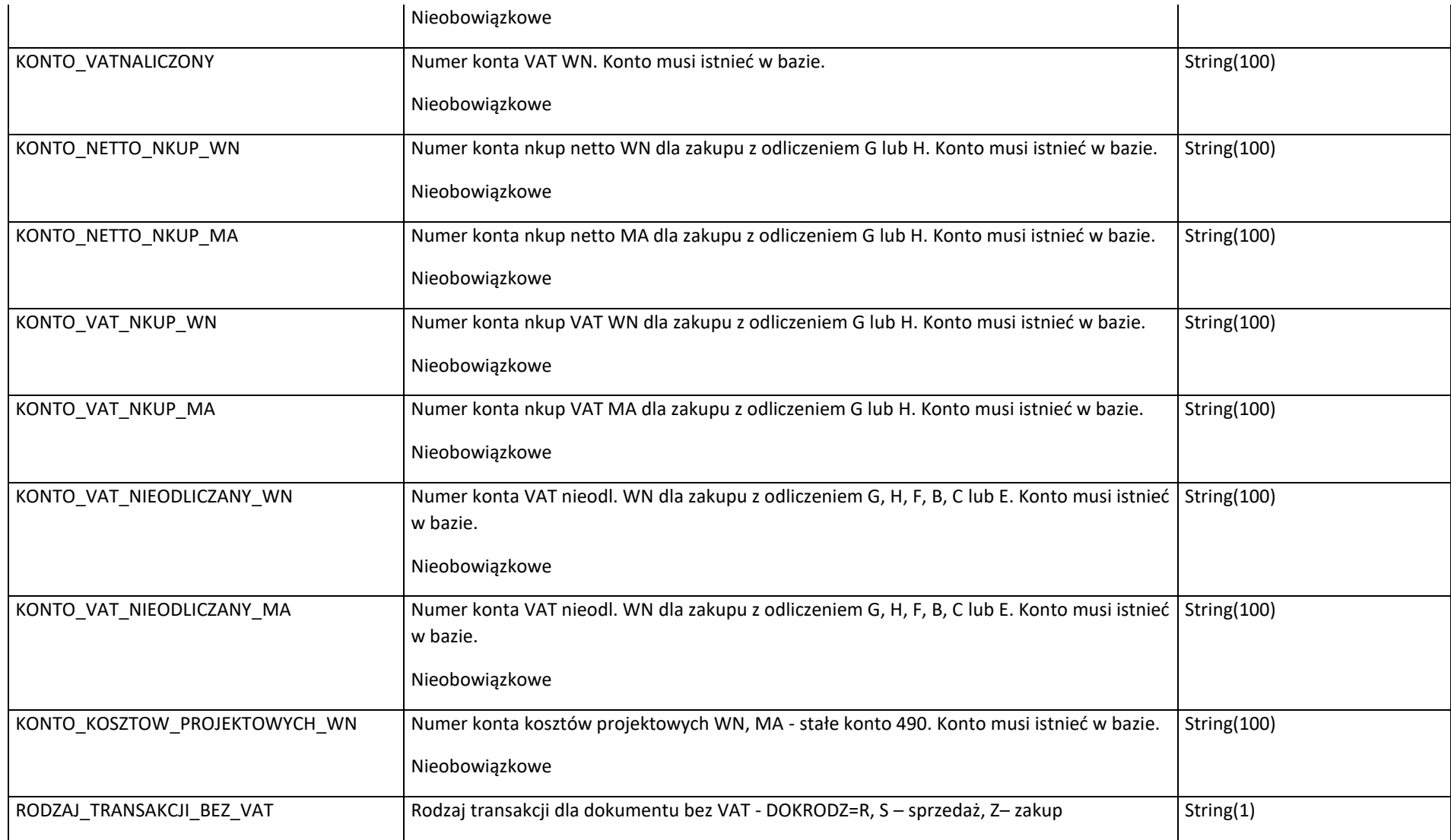

Bardziej szczegółowy podział wartości zawarty jest w pod-tagach DET o strukturze

<DETALE>

<DET>

<DETKIND>...</DETKIND> - rodzaj podziału wartości: wg stawek VAT, wg towarów itp.

inne pola – rodzaj oraz wartości

 $<$ /DET>

</DETALE>

Znaczniki grupujące "<DETALE>" nie są wymagane. Elementy <DET> mogą występować samodzielnie.

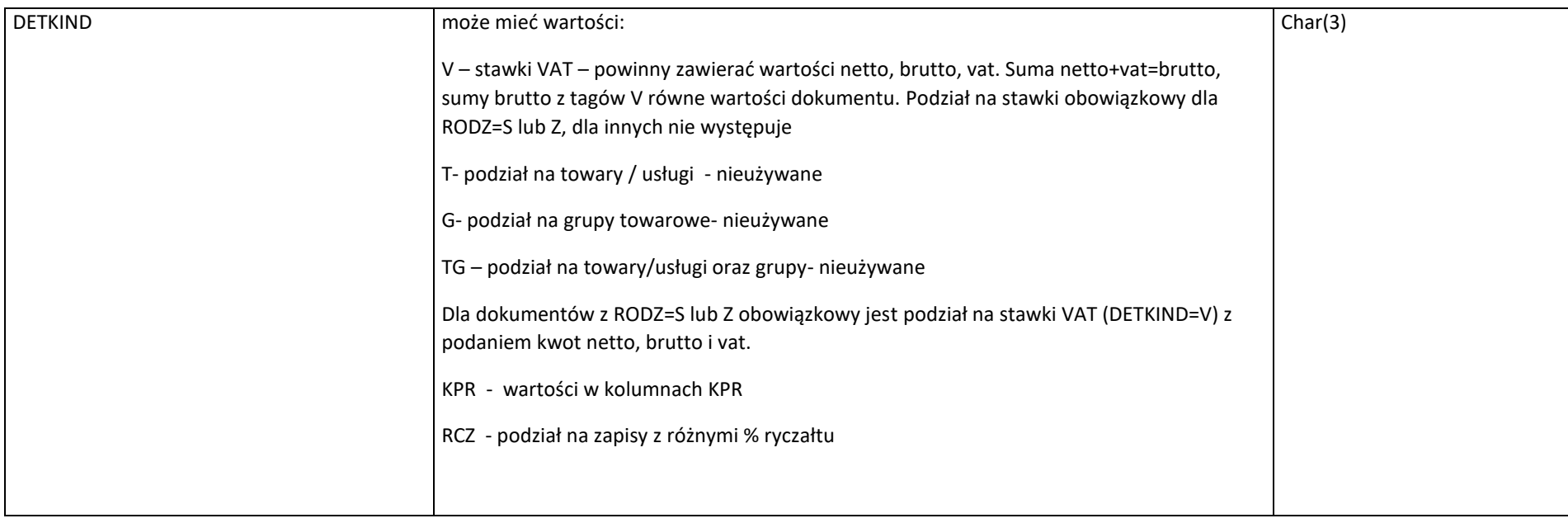

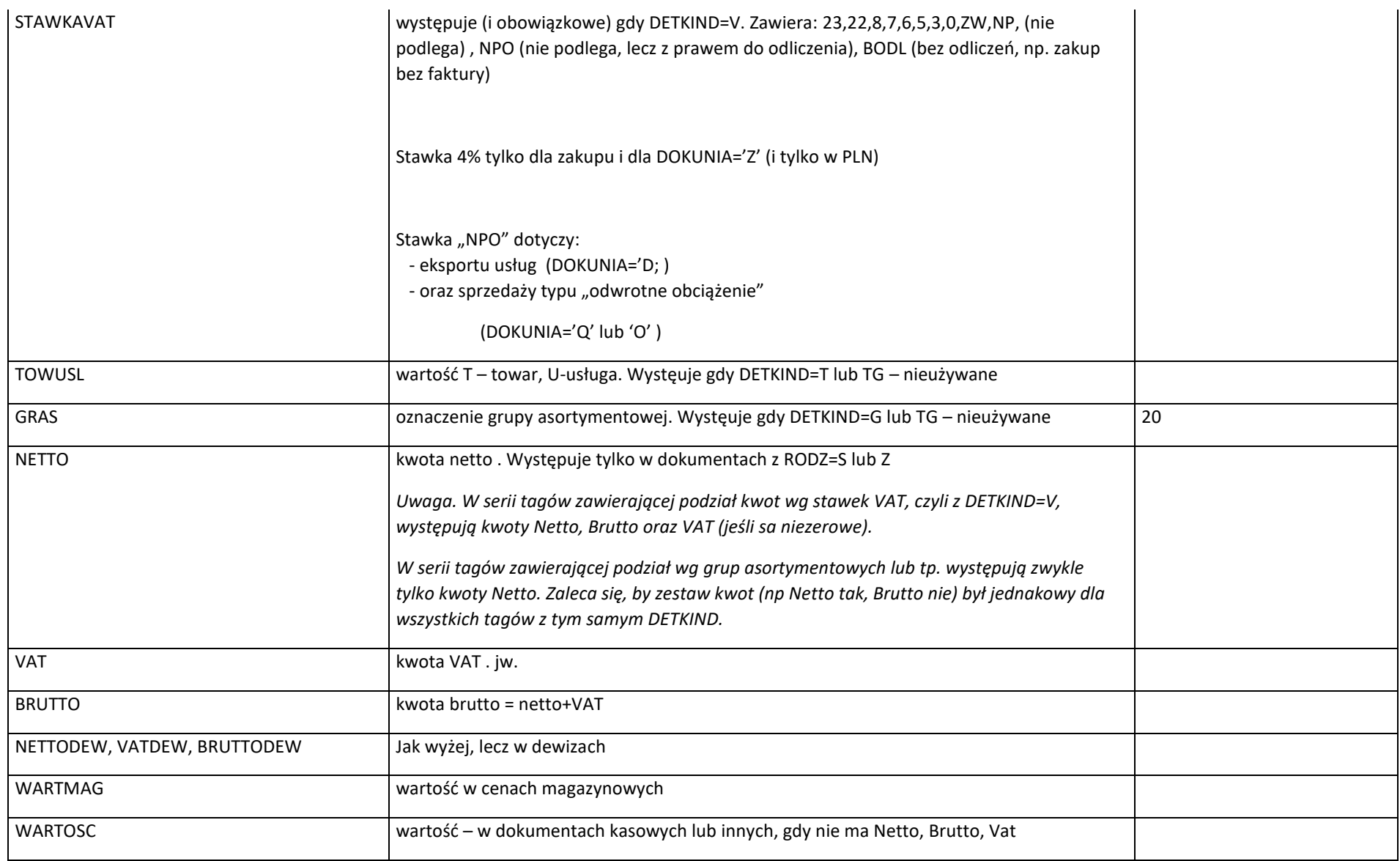

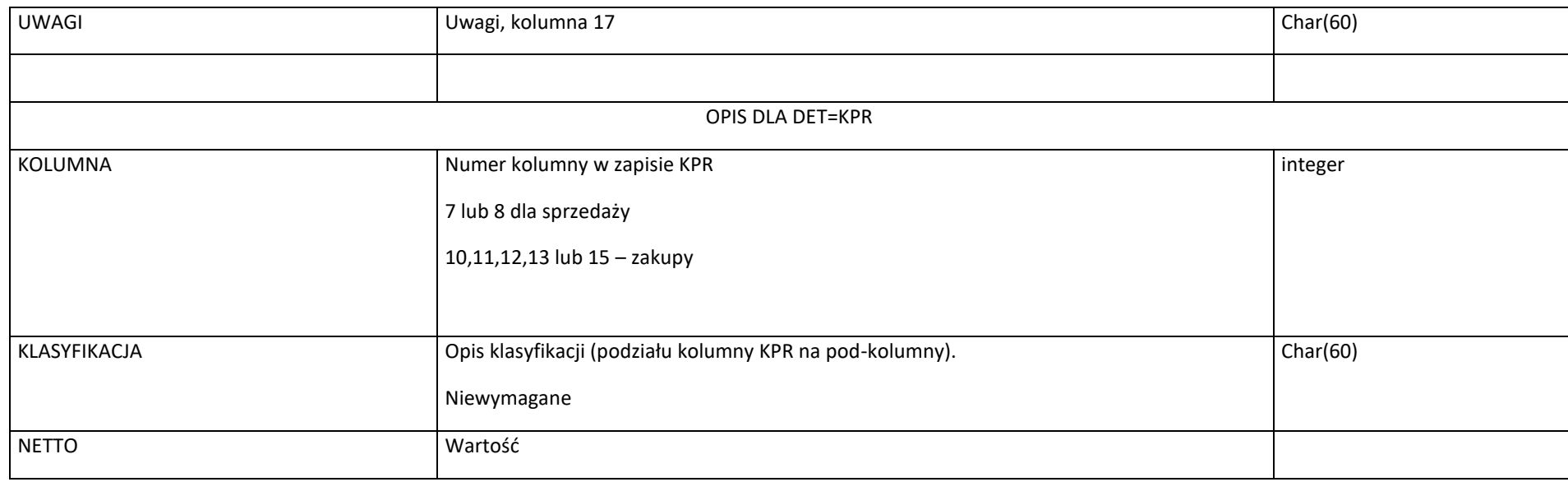

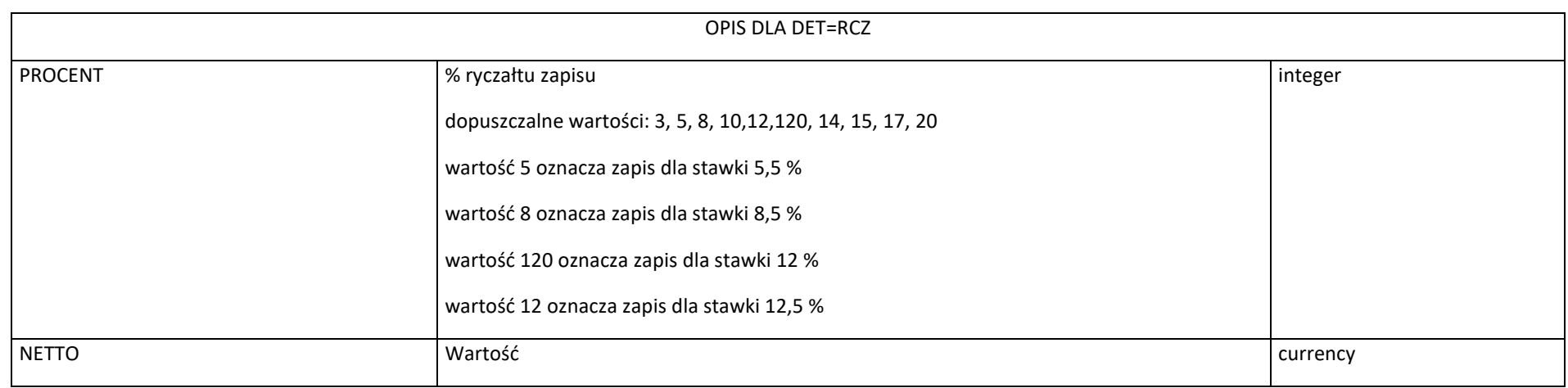

# <span id="page-28-0"></span>**2.2.2 Kontrahenci**

Tag <KONTRAHENCI> zawiera pozycje <KONTRAHENT> ; każdy kontrahent, dla którego w części <DOKUMENTY> podano KLIID lub KLIORIGID musi być reprezentowany w części KONTRAHENCI:

## <KONTRAHENCI>

<KONTRAHENT> …. </KONTRAHENT>

<KONTRAHENT> …. </KONTRAHENT>

## </KONTRAHENCI>

# Tag <KONTRAHENT> zawiera:

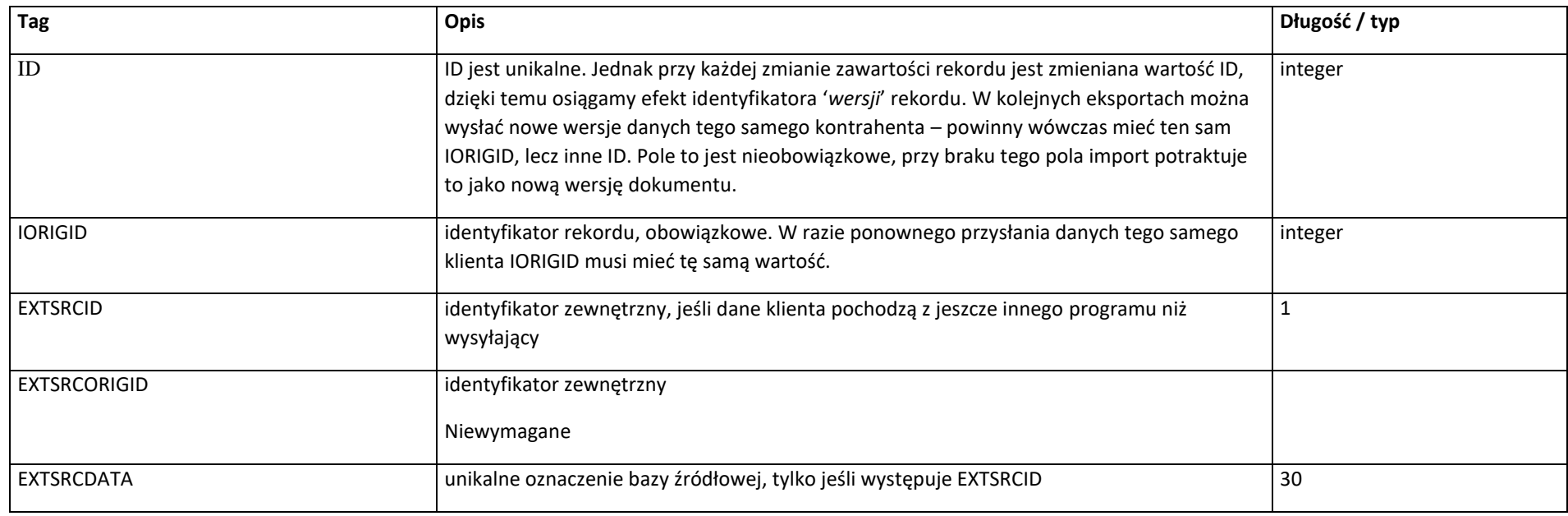

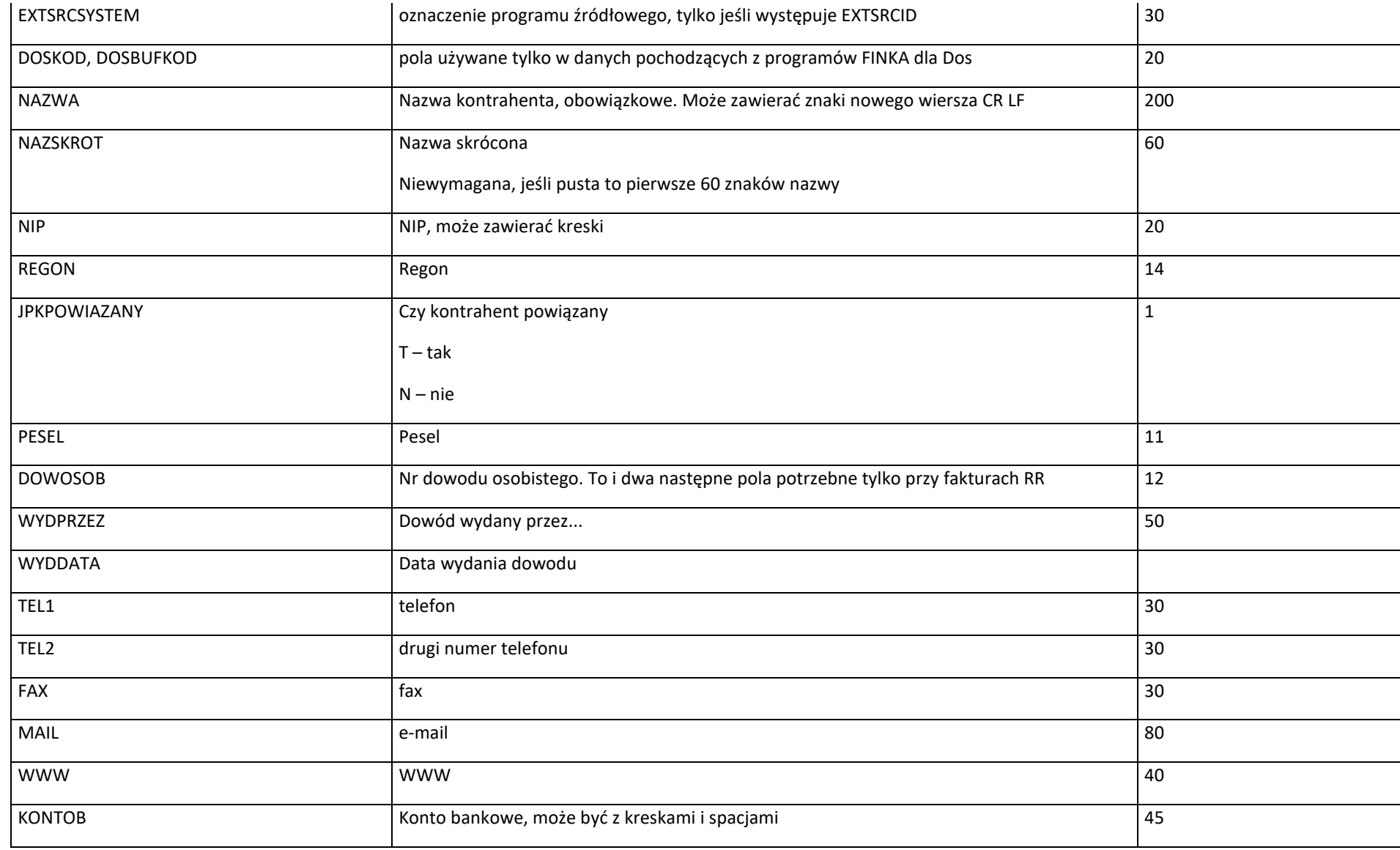

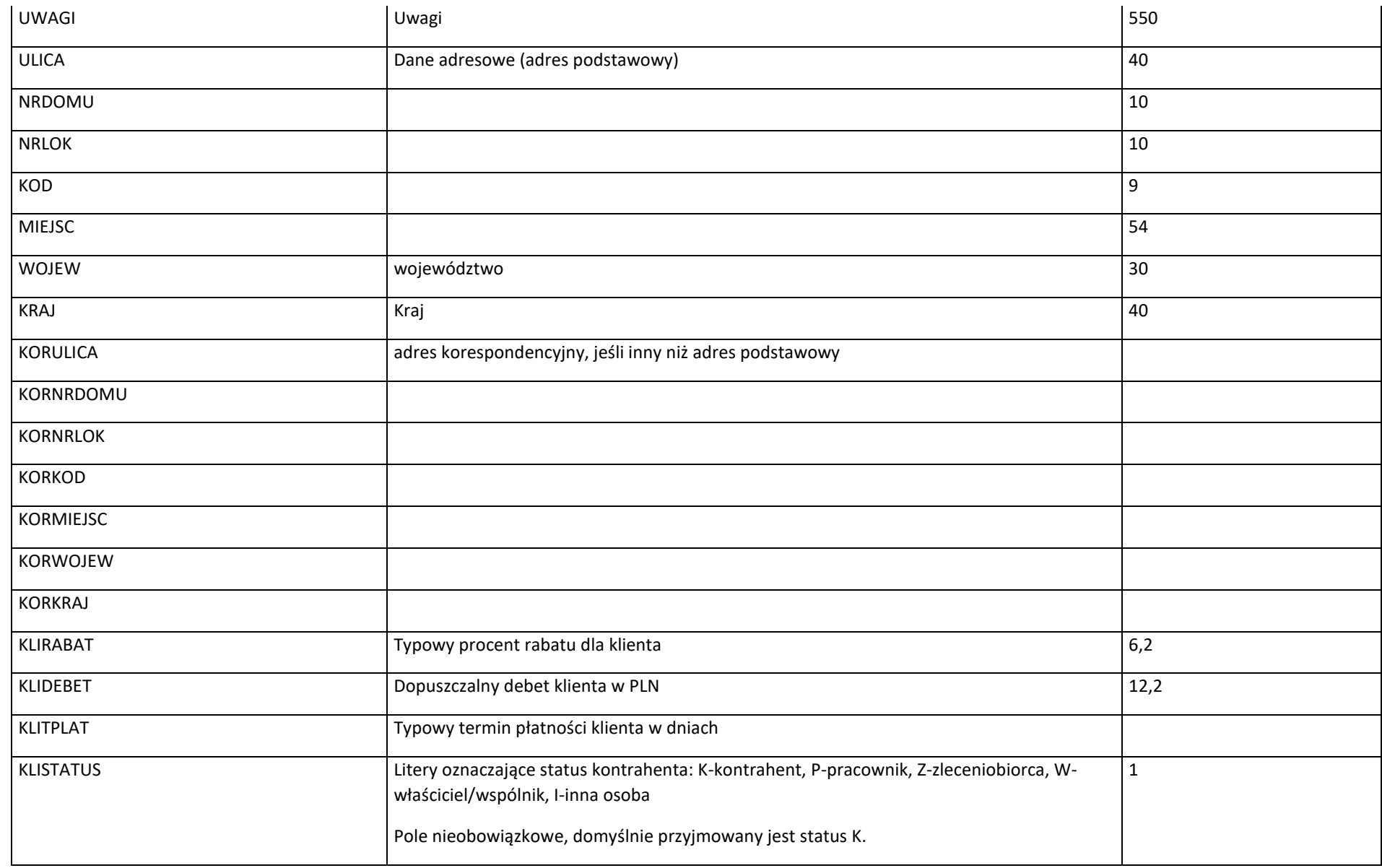

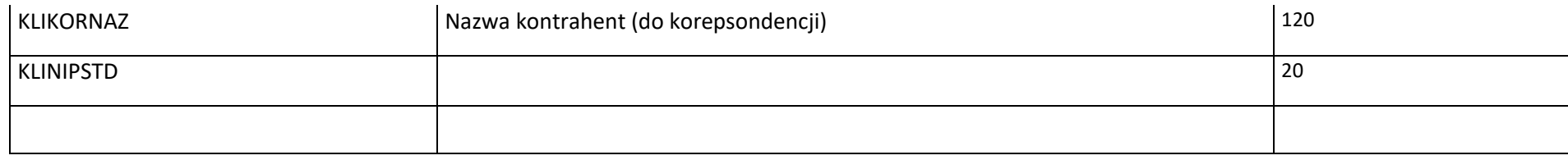

# <span id="page-31-0"></span>**2.2.3 Konta**

Tag <KONTA> zawiera pozycje <KONTO> opisujące konta księgowe. Każde konto użyte w części <DOKUMENTY> musi być reprezentowane w części KONTA:

<KONTA>

<KONTO> …. </KONTO>

<KONTO> …. </KONTO>

</KONTA>

Tag <KONTO> zawiera:

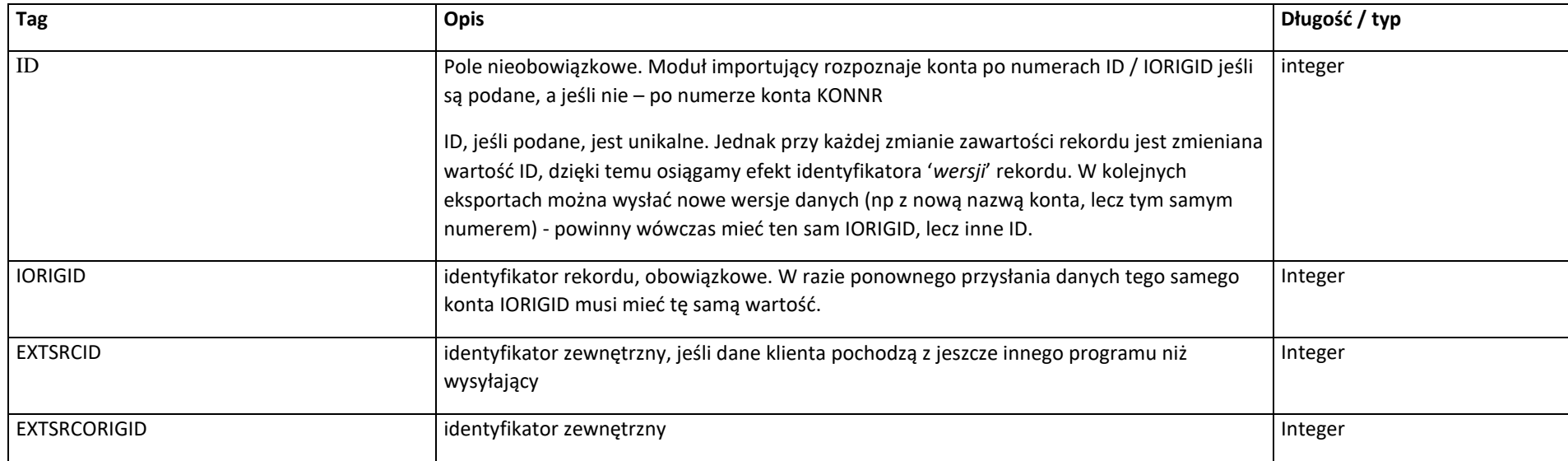

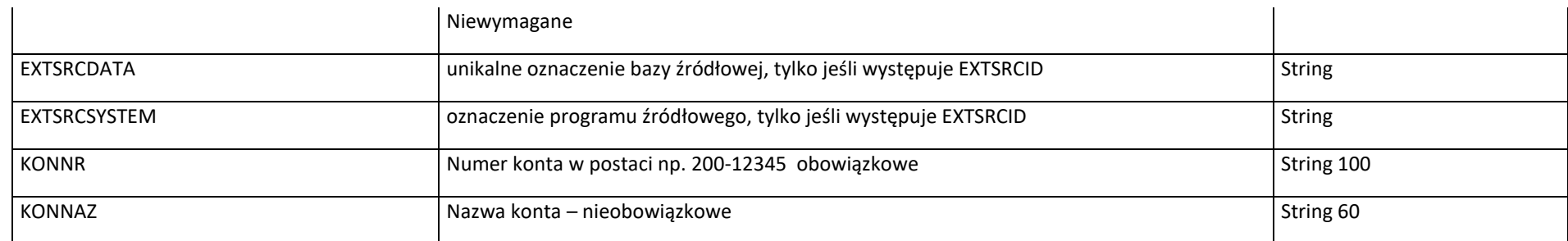

# <span id="page-32-0"></span>**2.3 Dokumenty księgowe**

Tabela dokumentów może mieć postać opisaną w 2.2 (<DOKUMENTY> <DOKUMENT> …

albo opisaną niżej:

<DOKUMENTY>

<DOKUMENT\_KSIEGOWY>

………..

<POZYCJE>

<POZYCJA\_KSIEGOWA>

…..

</POZYCJA\_KSIEGOWA>

<POZYCJA\_KSIEGOWA>

…..

</POZYCJA\_KSIEGOWA>

<POZYCJE>

</DOKUMENT\_KSIEGOWY>

</DOKUMENTY>

Znaczniki grupujące "<POZYCJE>" nie są wymagane. Elementy <POZYCJA\_KSIĘGOWA> mogą występować samodzielnie.

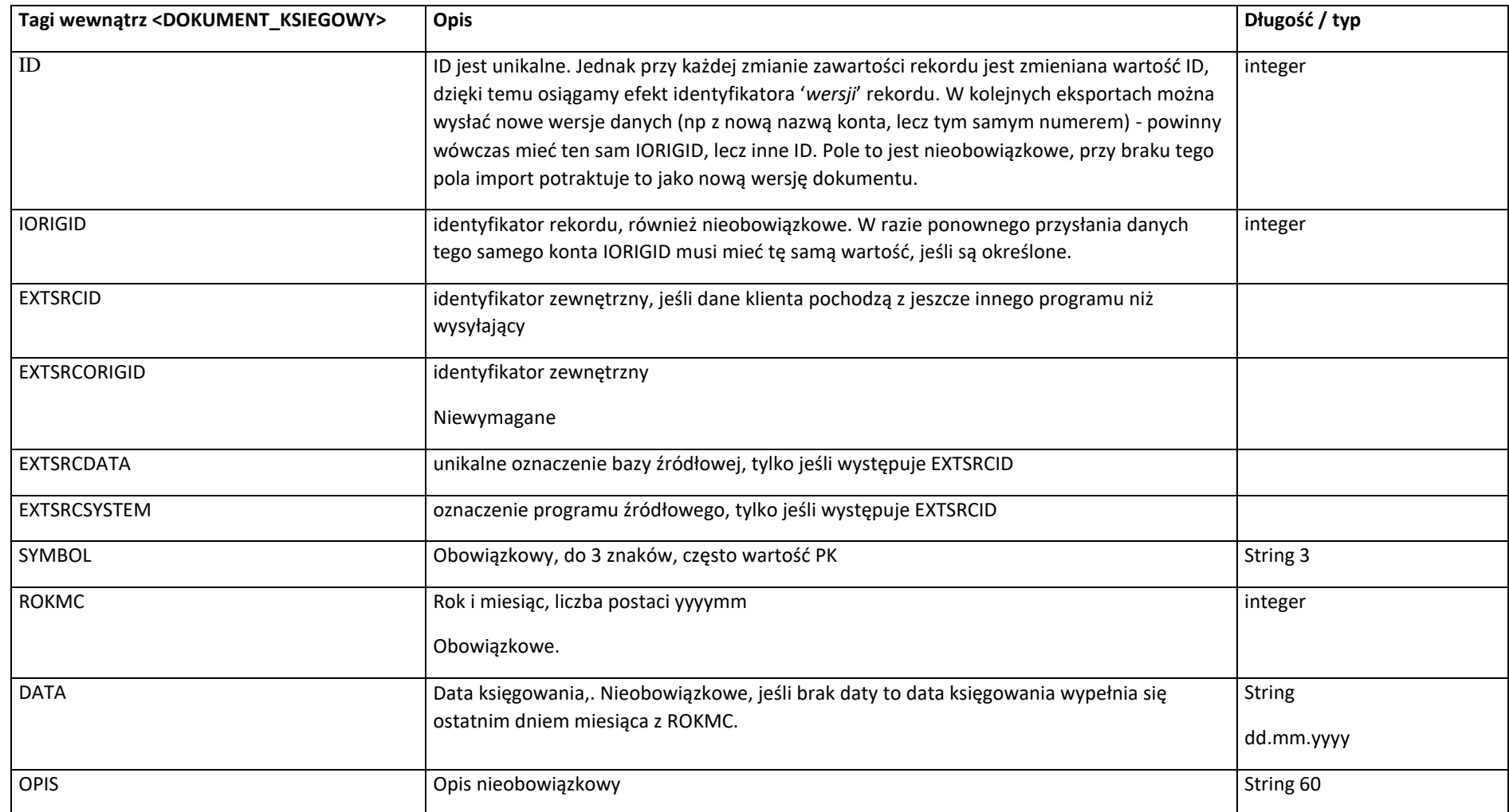

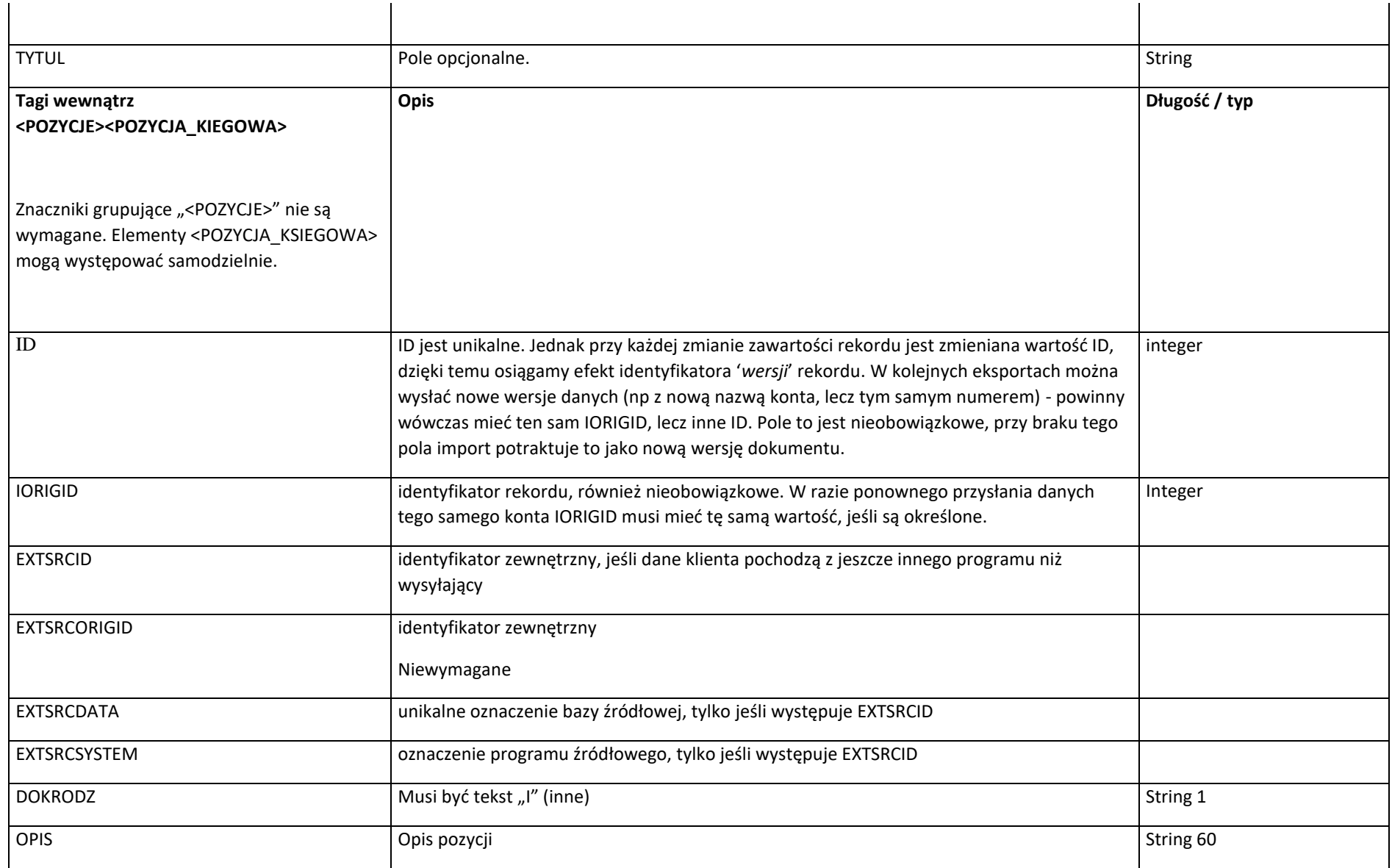

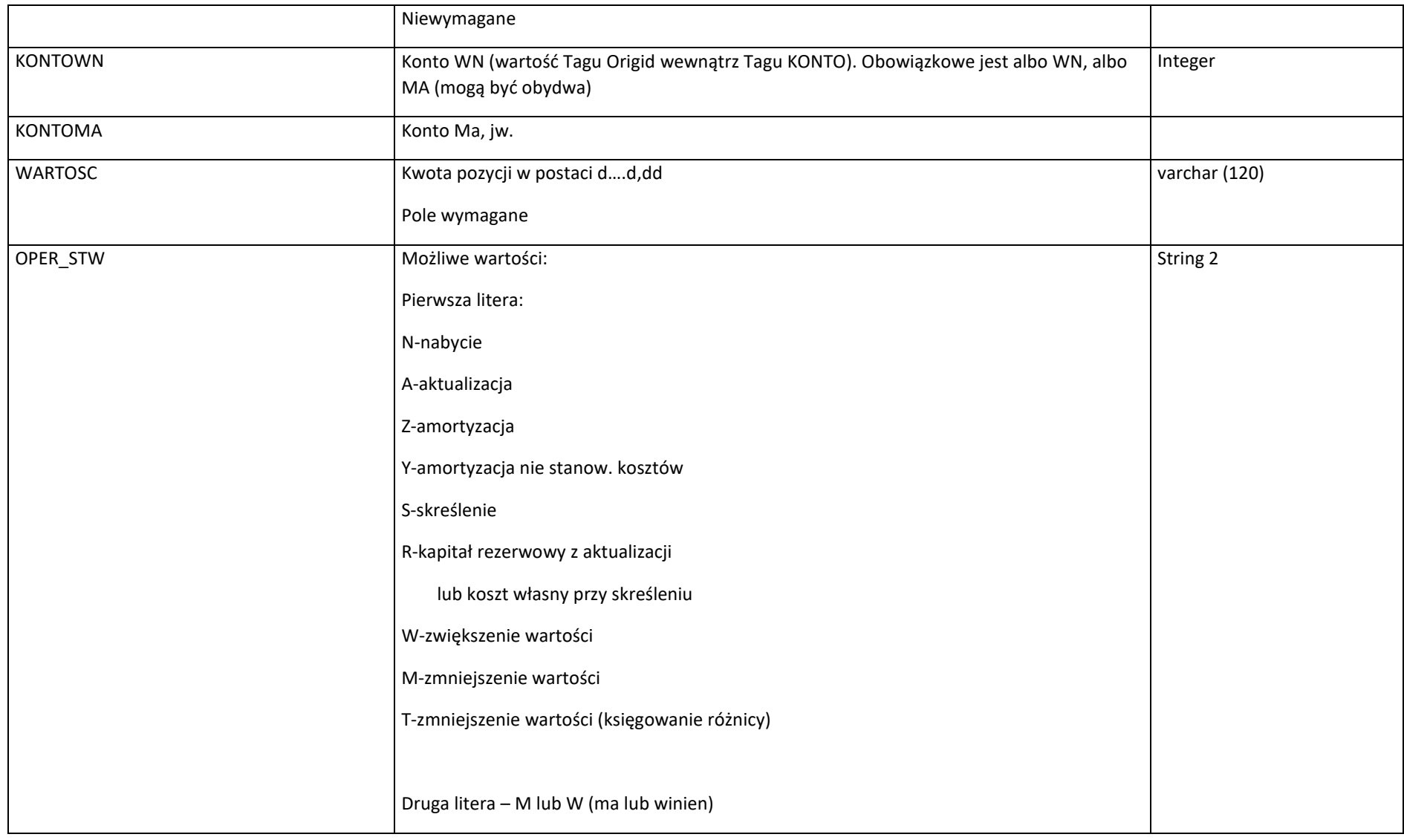